## Patterns of Design

Stéphane Ducasse

July 11, 2021

Copyright 2017 by Stéphane Ducasse.

The contents of this book are protected under the Creative Commons Attribution-ShareAlike 3.0 Unported license.

You are **free**:

- to **Share**: to copy, distribute and transmit the work,
- to **Remix**: to adapt the work,

Under the following conditions:

- Attribution. You must attribute the work in the manner specified by the author or licensor (but not in any way that suggests that they endorse you or your use of the work).
- Share Alike. If you alter, transform, or build upon this work, you may distribute the resulting work only under the same, similar or a compatible license.

For any reuse or distribution, you must make clear to others the license terms of this work. The best way to do this is with a link to this web page: <http://creativecommons.org/licenses/by-sa/3.0/>

Any of the above conditions can be waived if you get permission from the copyright holder. Nothing in this license impairs or restricts the author's moral rights.

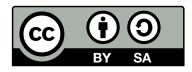

Your fair dealing and other rights are in no way affected by the above. This is a humanreadable summary of the Legal Code (the full license): <http://creativecommons.org/licenses/by-sa/3.0/legalcode>

Layout and typography based on the sbabook LATEX class by Damien Pollet.

### **Contents**

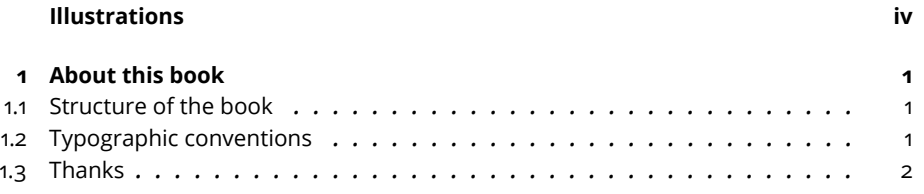

#### **I [Getting started](#page-8-0)**

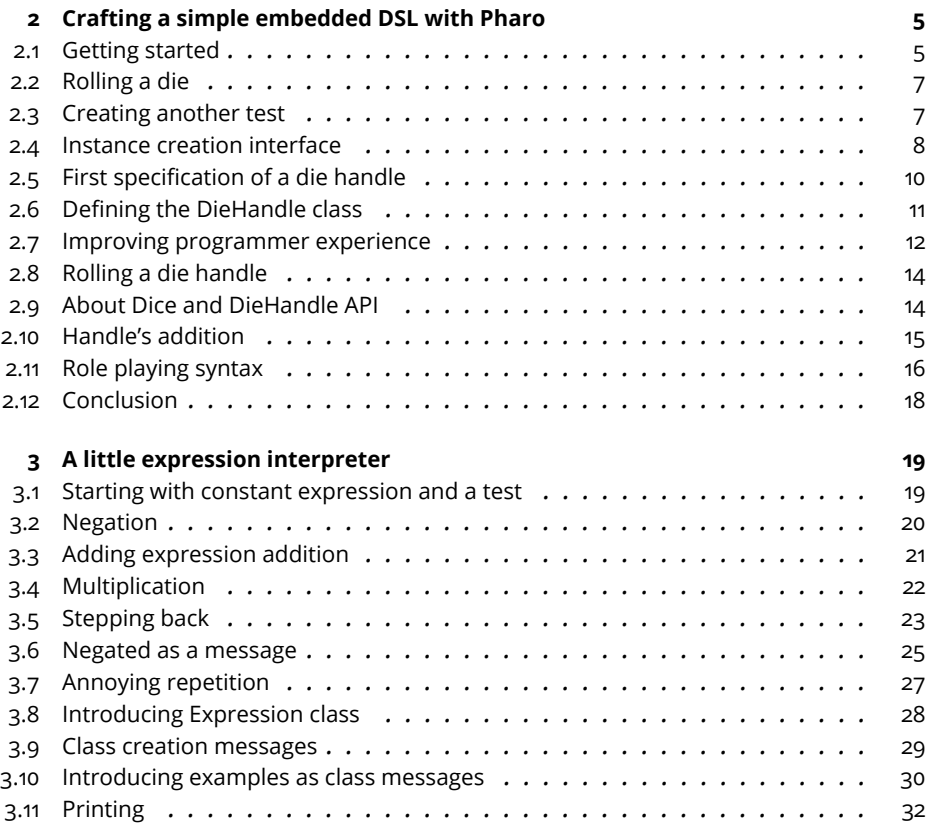

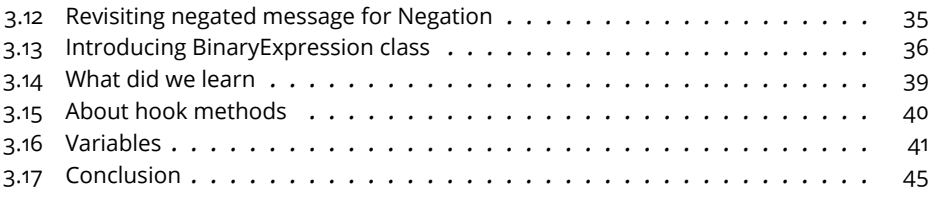

#### **II [Power of Messages](#page-52-0)**

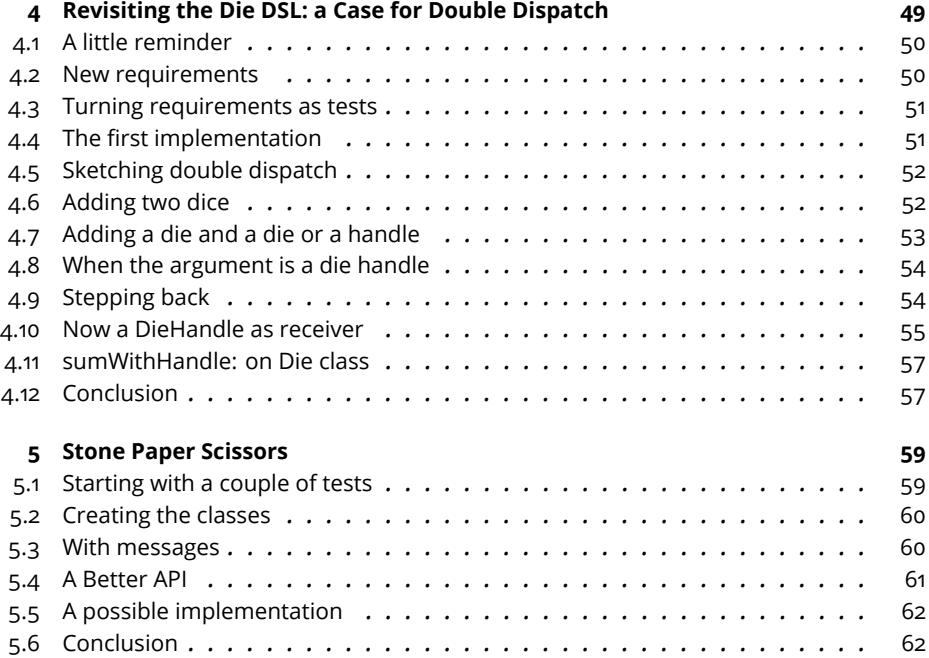

#### **III [Playing with Visitors](#page-68-0)**

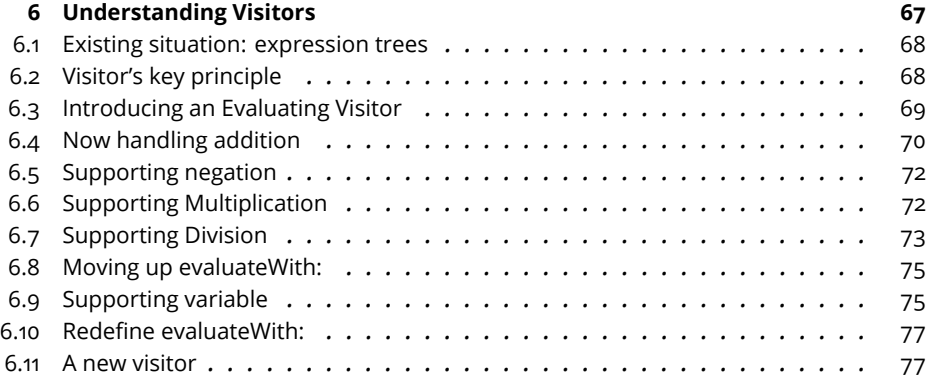

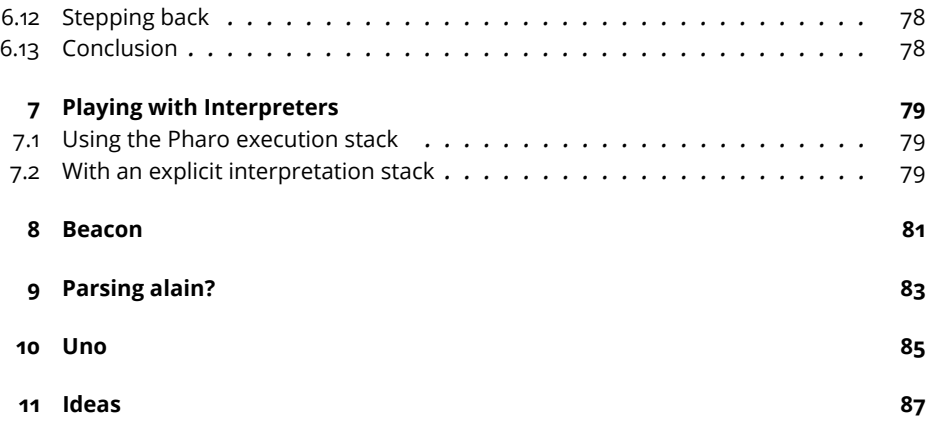

## Illustrations

<span id="page-5-0"></span>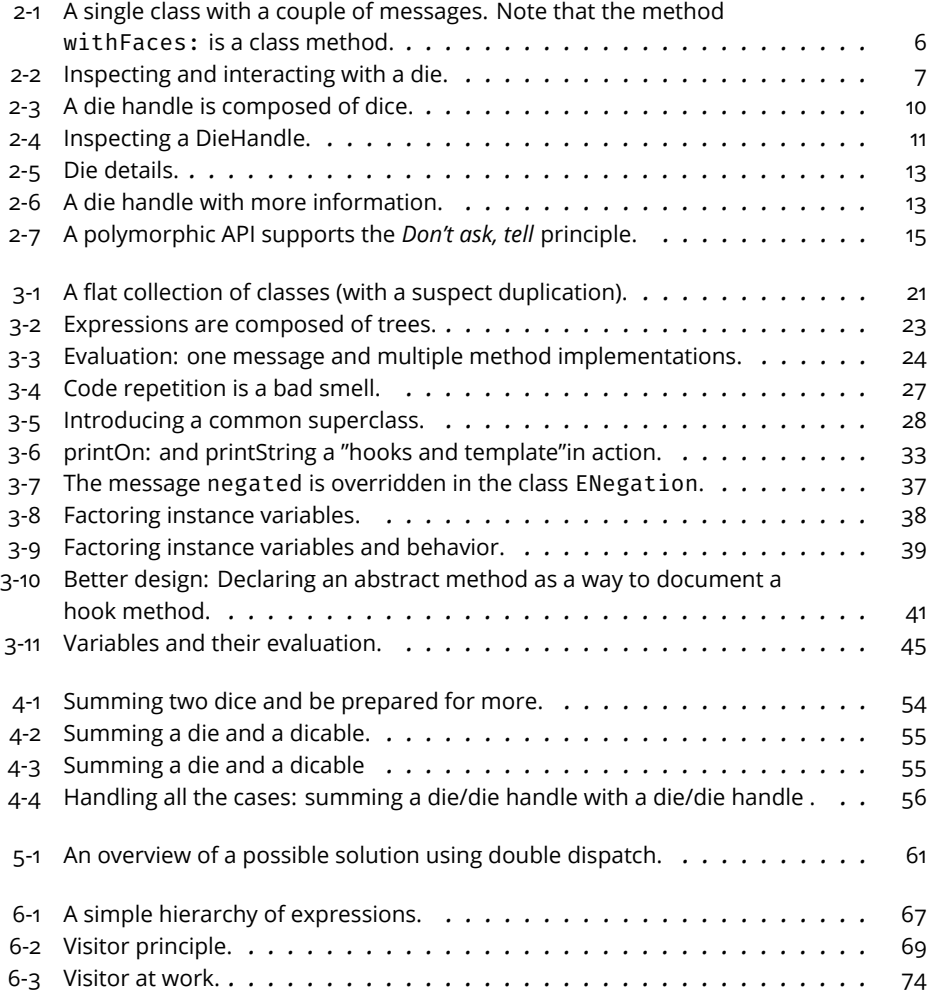

# **CHAPTER**

## <span id="page-6-0"></span>About this book

#### <span id="page-6-1"></span>1.1 **Structure of the book**

We will start with the exploration of message passing. As we described in *Learning Object-Oriented Programming, Design and TDD with Pharo* sending a message is making a choice. The execution engine selects and executes for us the correct method. Such mechanism is really powerful and we will explore what we can then do by just sending messages. To make sure that you can read this book in isolation, I will reuse two chapters from *Learning Object-Oriented Programming, Design and TDD with Pharo* available at [http://books.](http://books.pharo.org) [pharo.org](http://books.pharo.org): First the *Crafting a simple embedded DSL with Pharo* chapter and second with the *A little expression interpreter* chapter.

- Reusing and extending the *Crafting a simple embedded DSL with Pharo*. We will extend the Dice mini system to support more additions between die and die handle. We will explore the notion of double dispatch. Double dispatch is a subtle notion that requires time to master. Indeed even when we believe that we fully understand it, our old deamons can push us to blindly use conditionals when this is not needed.
- Reusing and extending *A little expression interpreter*, we will as a basis to explore the Visitor design pattern. In fact the Visitor is a generalisation of double dispatch.

#### <span id="page-6-2"></span>1.2 **Typographic conventions**

Pharo expressions or code snippets are represented either in the text as 'Hello' and 'Hello' reversed, or for more substantial snippets, as follows:

'Hello'

When we want to show the result of evaluating an expression, we show the result after three chevrons >>> on the next line, like so:

```
'Hello' reversed
| >>> 'olleH'
```
Whenever we feel the text makes a point that is important or technical enough to be highlighted, we will do so with a thick bar:

<span id="page-7-0"></span>**Note** Important! This is a point that is worth drawing some more attention.

#### 1.3 **Thanks**

I would like to thank the following persons for their feedback: Roelof Wobben.

Part I

<span id="page-8-0"></span>Getting started

## **2**

## <span id="page-10-0"></span>Crafting a simple embedded DSL with Pharo

In this chapter you will develop a simple domain specific language (DSL) for rolling dice. Players of games such as Dungeons & Dragons are familiar with such DSL. An example of such DSL is the following expression: 2 D20 + 1 D6 which means that we should roll two 20-faces dice and one 6-faces die. It is called an embedded DSL because the DSL uses the syntax of the language used to implement it. Here we use the Pharo syntax to implement the Dungeons & Dragons rolling die language.

This little exercise shows how we can (1) simply reuse traditional operator such as +, (2) develop an embedded domain specific language and (3) use class extensions (the fact that we can define a method in another package than the one of the class of the method).

#### <span id="page-10-1"></span>2.1 **Getting started**

Using the code browser, define a package named Dice or any name you like.

#### **Create a test**

It is always empowering to verify that the code we write is always working as we are defining it. For this purpose you should create a unit test. Remember unit testing was promoted by K. Beck first in the ancestor of Pharo. Nowadays this is a common practice but it is always useful to remember our roots!

Define the class DieTest as a subclass of TestCase as follows:

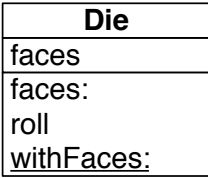

<span id="page-11-0"></span>**Figure 2-1** A single class with a couple of messages. Note that the method withFaces: is a class method.

```
TestCase subclass: #DieTest
  instanceVariableNames: ''
  classVariableNames: ''
  package: 'Dice'
```
What we can test is that the default number of faces of a die is 6.

```
DieTest >> testInitializeIsOk
    self assert: Die new faces equals: 6
```
If you execute the test, the system will prompt you to create a class Die. Do it.

#### **Define the class Die**

The class Die inherits from Object and it has an instance variable, faces to represent the number of faces one instance will have. Figure [2-1](#page-11-0) gives an overview of the messages.

```
Object subclass:
 ... Your solution ...
```
In the initialization protocol, define the method initialize so that it simply sets the default number of faces to 6.

```
Die >> initialize
 ... Your solution ...
```
Do not hesitate to add a class comment.

Now define a method to return the number of faces an instance of Die has.

```
Die >> faces
^ faces
```
Now your tests should all pass (and turn green).

2.2 Rolling a die

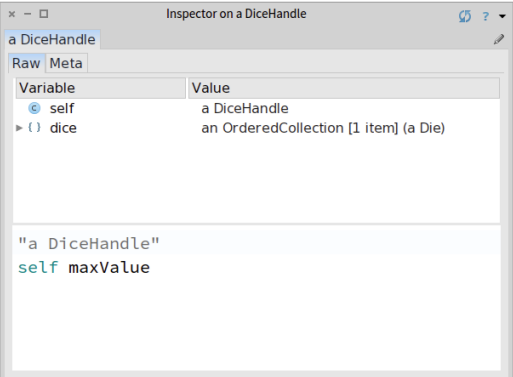

<span id="page-12-2"></span>**Figure 2-2** Inspecting and interacting with a die.

#### 2.2 **Rolling a die**

<span id="page-12-0"></span>To roll a die you should use the method from Number atRandom which draws randomly a number between one and the receiver. For example 10 atRandom draws number between 1 to 10. Therefore we define the method roll:

```
Die >> roll
  ... Your solution ...
```
Now we can create an instance Die new and send it the message roll and get a result. Do Die new inspect to get an inspector and then type in the bottom pane self roll. You should get an inspector like the one shown in Figure [2-2.](#page-12-2) With it you can interact with a die by writing expression in the bottom pane.

#### <span id="page-12-1"></span>2.3 **Creating another test**

But better, let us define a test that verifies that rolling a newly created dice with a default 6 faces only returns value comprised between 1 and 6. This is what the following test method is actually specifying.

```
DieTest >> testRolling
  | d |
 d := Die new.
  10 timesRepeat: [ self assert: (d roll between: 1 and: 6) ]
```
**Important** Often it is better to define the test even before the code it tests. Why? Because you can think about the API of your objects and a scenario that illustrate their correct behavior. It helps you to program your solution.

#### 2.4 **Instance creation interface**

<span id="page-13-0"></span>We would like to get a simpler way to create Die instances. For example we want to create a 20-faces die as follows: Die withFaces: 20 instead of always having to send the new message to the class as in Die new faces: 20. Both expressions are creating the same die but one is shorter.

Let us look at it:

- In the expression Die withFaces:, the message withFaces: is sent to the class Die. It is not new, we constantly sent the message new to Die to create instances.
- Therefore we should define a method that will be executed

Let us define a test for it.

```
DieTest >> testCreationIsOk
  self assert: (Die withFaces: 20) faces equals: 20
```
What the test clearly shows is that we are sending a message to the **class** Die itself.

#### **Defining a class method**

Define the *class* method withFaces: as follows:

- Click on the class button in the browser to make sure that you are editing a **class** method.
- Define the method as follows:

```
Die class >> withFaces: aNumber
  "Create and initialize a new die with aNumber faces."
  | instance |
 instance := self new.
  instance faces: aNumber.
  ^ instance
```
Let us explain this method

- The method withFaces: creates an instance using the message new. Since self represents the receiver of the message and the receiver of the message is the class Die itself then self represents the class Die.
- Then the method sends the message faces: to the instance and
- Finally returns the newly created instance.

Pay attention that a class method withFaces: is sent to a class, and an instance method is sent to the newly created instance faces:. Note that the class method could have also named faces: or any name we want, it does not matter, it is executed when the receiver is the class Die.

If you execute it will not work since we did not yet create the method faces:. Now is the time to define it. Pay attention that method faces: is sent to an instance of the class Die and not the class itself. It is an instance method, therefore make sure that you deselect the class button before editing it.

```
Die >> faces: aNumber
 faces := aNumber
```
Now your tests should run. So even if the class Die could implement more behavior, we are ready to implement a die handle.

**Important** A class method is a method executed in reaction to messages sent to a *class*. It is defined on the class side of the class. In Die withFaces: 20, the message withFaces: is sent to the class Die. In Die new faces: 20, the message new is sent to the *class* Die and the message faces: is sent to the *instance* returned by Die new.

#### **[Optional] Alternate instance creation definition**

In a first reading you can skip this section. The *class* method definition with-Faces: above is strictly equivalent to the one below.

```
Die class >> withFaces: aNumber
 ^ self new faces: aNumber; yourself
```
Let us explain it a bit. self represents the class Die itself. Sending it the message new, we create an instance and send it the faces: message. And we return the expression. So why do we need the message yourself. The message yourself is needed to make sure that whatever value the instance message faces: returns, the instance creation method we are defining returns the new created instance. You can try to redefine the instance method faces: as follows:

```
Die >> faces: aNumber
  faces := aNumber.
  ^{\prime} 33
```
Without the use of yourself, Die withFaces: 20 will return 33. With yourself it will return the instance.

The trick is that yourself is a simple method defined on Object class: The message yourself returns the receiver of a message. The use of ; sends the message to the receiver of the previous message (here faces:). The message yourself is then sent to the object resulting from the execution of the expression self new (which returns a new instance of the class Die), as a consequence it returns the new instance.

| Die    | <b>DieHandle</b> |
|--------|------------------|
| rfaces | dice             |
|        | roll             |
| faces: | laddDie:         |
| roll   | + aDieHandle     |
|        |                  |

<span id="page-15-1"></span>**Figure 2-3** A die handle is composed of dice.

#### 2.5 **First specification of a die handle**

<span id="page-15-0"></span>Let us define a new class DieHandle that represents a die handle. Here is the API that we would like to offer for now (as shown in Figure [2-3\)](#page-15-1). We create a new handle then add some dice to it.

```
DieHandle new
  addDie: (Die withFaces: 6);
  addDie: (Die withFaces: 10);
  yourself
```
Of course we will define tests first for this new class. We define the class DieHandleTest.

```
TestCase subclass: #DieHandleTest
  instanceVariableNames: ''
  classVariableNames: ''
  package: 'Dice'
```
#### **Testing a die handle**

We define a new test method as follows. We create a new handle and add one die of 6 faces and one die of 10 faces. We verify that the handle is composed of two dice.

```
DieHandleTest >> testCreationAdding
  | handle |
  handle := DieHandle new
      addDie: (Die withFaces: 6);
      addDie: (Die withFaces: 10);
      yourself.
  self assert: handle diceNumber equals: 2.
```
In fact we can do it better. Let us add a new test method to verify that we can even add two dice having the same number of faces.

```
DieHandleTest >> testAddingTwiceTheSameDice
  | handle |
 handle := DieHandle new.
 handle addDie: (Die withFaces: 6).
  self assert: handle diceNumber equals: 1.
```
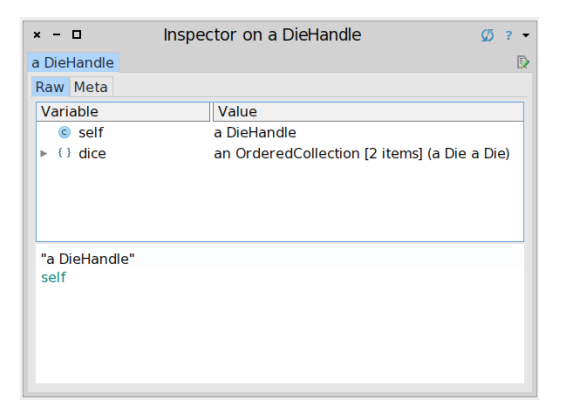

**Figure 2-4** Inspecting a DieHandle.

```
handle addDie: (Die withFaces: 6).
self assert: handle diceNumber equals: 2.
```
Now that we specified what we want, we should implement the expected class and messages. Easy!

#### <span id="page-16-0"></span>2.6 **Defining the DieHandle class**

The class DieHandle inherits from Object and it defines one instance variable to hold the dice it contains.

```
Object subclass: ...
 ... Your solution ...
```
We simply initialize it so that its instance variable dice contains an instance of OrderedCollection.

```
DieHandle >> initialize
  ... Your solution ...
```
Then define a simple method addDie: to add a die to the list of dice of the handle. You can use the message add: sent to a collection.

```
DieHandle >> addDie: aDie
  ... Your solution ...
```
Now you can execute the code snippet and inspect it. You should get an inspector as shown in Figure [2-4](#page-16-1)

```
DieHandle new
  addDie: (Die withFaces: 6);
  addDie: (Die withFaces: 10);
  yourself
```
Finally we should add the method diceNumber to the DieHandle class to be able to get the number of dice of the handle. We just return the size of the dice collection.

```
DieHandle >> diceNumber
  ^{\wedge} dice size
```
Now your tests should run and this is a good moment to save and publish your code.

#### <span id="page-17-0"></span>2.7 **Improving programmer experience**

Now when you open an inspector you cannot see well the dice that compose the die handle. Click on the dice instance variable and you will only get a list of a Dice without further information. What we would like to get is something like a Die (6) or a Die (10) so that in a glance we know the faces a die has.

```
DieHandle new
  addDie: (Die withFaces: 6);
  addDie: (Die withFaces: 10);
  yourself
```
This is the message printOn: that is responsible to provide a textual representation of the message receiver. By default, it just prints the name of the class prefixed with 'a' or 'an'. So we will enhance the printOn: method of the Die class to provide more information. Here we simply add the number of faces surrounded by parenthesis. The printOn: message is sent with a stream as argument. It is in this stream that we should add information. We use the message nextPutAll: to add a number of characters to the stream. We concatenate the characters to compose () using the message , comma defined on collections (and that concatenate collections and strings).

```
Die >> printOn: aStream
 super printOn: aStream.
 aStream nextPutAll: ' (', faces printString, ')'
```
Now in your inspector you can see effectively the number of faces a die handle has as shown by Figure [2-5](#page-18-0) and it is now easier to check the dice contained inside a handle (See Figure [2-6\)](#page-18-1).

#### **Optimization Remark.**

Note that this implementation of printOn: is suboptimal since it is creating a separate stream (during the invocation of faces printString) instead of reusing the stream passed as argument. A better solution is to rewrite printOn: as follows:

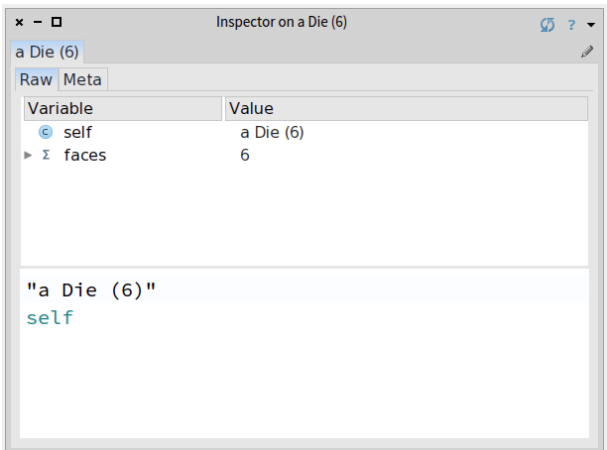

<span id="page-18-0"></span>**Figure 2-5** Die details.

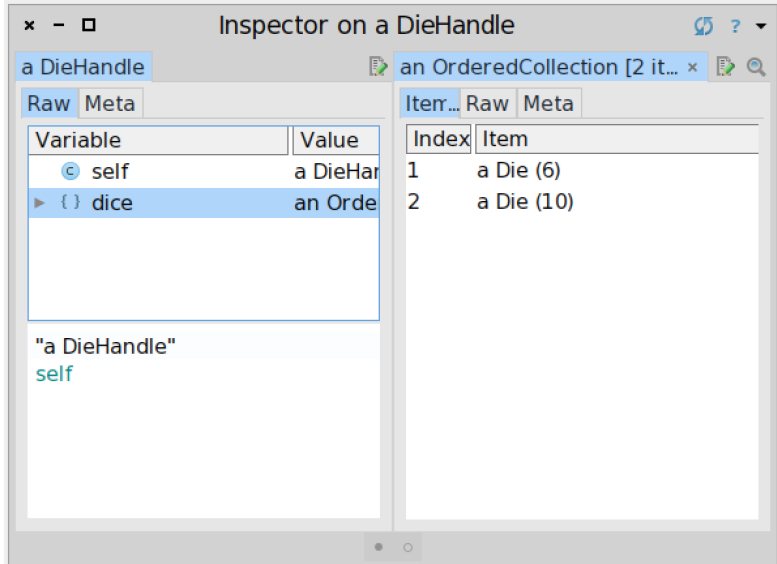

<span id="page-18-1"></span>**Figure 2-6** A die handle with more information.

```
Die >> printOn: aStream
 super printOn: aStream.
 aStream nextPutAll: ' ('.
 aStream print: faces.
 aStream nextPutAll: ')'
```
<span id="page-19-0"></span>As an exercise we let you browse the methods printString on class Object and print: on class Stream.

#### 2.8 **Rolling a die handle**

Now we can define the rolling of a die handle by simply summing result of rolling each of its dice. Implement the roll method of the DieHandle class. This method must collect the results of rolling each dice of the handle and sum them.

You may want to have a look at the method sum in the class Collection or use a simple loop.

```
DieHandle >> roll
  ... Your solution ...
```
Now we can send the message roll to a die handle.

```
handle := DieHandle new
    addDie: (Die withFaces: 6);
    addDie: (Die withFaces: 10);
    yourself.
handle roll
```
Define a test to cover such behavior. Rolling a handle of n dice should be between n and the sum of the face number of each die.

```
DieHandleTest >> testRoll
 ... Your solution ...
```
#### 2.9 **About Dice and DieHandle API**

It is worth to spend some times looking at the relationship between DieHandle and Dice. A die handle is composed of dice. What is an important design decision is that the API of the main behavior (roll) is the same for a die or a die handle. You can send the message roll to a die or a die handle. This is an important property.

Why? Because it means that from a client perspective, they can treat the receiver without having to take care about the kind of object it is manipulating. A client just sends the message roll to an object and gets back a number (as shown in Figure [2-7\)](#page-20-1). The client is not concerned by the fact that the receiver

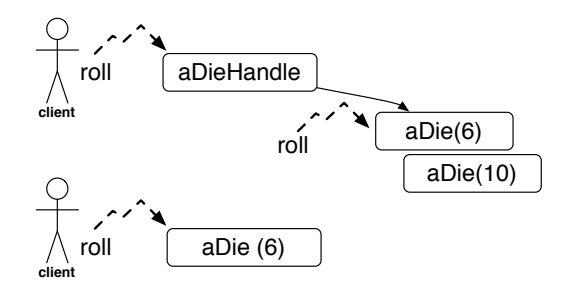

<span id="page-20-1"></span>**Figure 2-7** A polymorphic API supports the *Don't ask, tell* principle.

is composed out a simple object or a complex one. Such design decision supports the *Don't ask, tell* principle.

**Important** Offering polymorphic API is a tenet of good object-oriented design. It enforces the *Don't ask, tell* principle. Clients do not have to worry about the type of the objects to which they talk to.

For example we can write the following expression that adds a die and a dieHandle to a collection and collects the different values (we convert the result into an array so that we can print it in the book).

```
| col |col := OrderedCollection new.
col add: (Die withFaces: 20).
col add: (DieHandle new addDie: (Die withFaces: 4); yourself).
(col collect: [:each | each roll]) asArray
>>> #(17 3)
```
#### **About composition**

Composite objects such as document objects (a book is composed of chapters, a chapter is composed of sections, a section is composed of paragraphs) often have a more complex composition relationship than the composition between a die and a die handle. Often the composition is recursive in the sense that an element can be the whole: for example, a diagram can be composed of lines, circles, and other diagrams. We will see an example of such composition in the Expression Chapter [3.](#page-24-0)

#### <span id="page-20-0"></span>2.10 **Handle's addition**

Now what is missing is that possibility to add several handles together to form a new one. Of course let's write a test first to be clear on what we mean.

```
DieHandleTest >> testSumOfHandles
 | hd1 hd2 hd3 |
 hd1 := DieHandle new addDie: (Die withFaces: 20); addDie: (Die
    withFaces: 20); yourself.
 hd2 := DieHandle new addDie: (Die withFaces: 10); addDie: (Die
    withFaces: 10); yourself.
 hd3 := hd1 + hd2.
  self assert: hd3 diceNumber equals: 4.
```
We will define a method + on the DieHandle class. In other languages this is often not possible or is based on operator overloading. In Pharo + is just a message as any other, therefore we can define it on the classes we want.

Now we should ask ourself what is the semantics of adding two handles. Should we modify the receiver of the expression or create a new one. We preferred a more functional style and chose to create a third one.

The method + creates a new handle then adds the dice of the receiver to it, and then one of the handles passed as argument to the message. Finally we return it.

```
DieHandle >> + aDieHandle
  ... Your solution ...
```
<span id="page-21-0"></span>Now we want to be able to execute the method  $(2 \ D20 + 1 \ D6)$  roll nicely and start playing role playing games, of course. So let us see that.

#### 2.11 **Role playing syntax**

Now we are ready to offer a syntax following practice of role playing game, i.e., using 2 D20 to create a handle of two dice with 20 faces each. For this purpose we will define class extensions: we will define methods in the class Integer but these methods will be only available when the package Dice will be loaded.

But first let us specify what we would like to obtain by writing a new test in the class DieHandleTest. Remember to always take any opportunity to write tests. When we execute 2 D20 we should get a new handle composed of two dice and can verify that. This is what the method testSimpleHandle is doing.

```
DieHandleTest >> testSimpleHandle
 self assert: 2 D20 diceNumber equals: 2.
```
Verify that the test is not working! It is much more satisfactory to get a test running when it was not working before. Now define the method D20 with a protocol named \*NameOfYourPackage ('\*Dice' if you named your package 'Dice'). The \* (star) prefixing a protocol name indicates that the protocol and its methods belong to another package than the package of the class.

Here we want to say that while the method D20 is defined in the class Integer, it should be saved with the package Dice.

The method D20 simply creates a new die handle, adds the correct number of dice to this handle, and returns the handle.

```
Integer >> D20
  ... Your solution ...
```
#### **About class extensions**

We asked you to place the method D20 in a protocol starting with a star and having the name of the package ('\*Dice') because we want this method to be saved (and packaged) together with the code of the classes we already created (Die, DieHandle,...) Indeed in Pharo we can define methods in classes that are not defined in our package. Pharoers call this action a class extension: we can add methods to a class that is not ours. For example D20 is defined on the class Integer. Now such methods only make sense when the package Dice is loaded. This is why we want to save and load such methods with the package we created. This is why we are defining the protocol as '\*Dice'. This notation is a way for the system to know that it should save the methods with the package and not with the package of the class Integer.

Now your tests should pass and this is probably a good moment to save your work either by publishing your package and to save your image.

We can do the same for the default dice with different faces number: 4, 6, 10, and 20. But we should avoid duplicating logic and code. So first we will introduce a new method D: and based on it we will define all the others.

Make sure that all the new methods are placed in the protocol '\*Dice'. To verify you can press the button Browse of the Monticello package browser and you should see the methods defined in the class Integer.

```
Integer >> D: anInteger
 ... Your solution ...
Integer >> D4
  ^{\wedge} self D: 4
Integer >> D6
  ^ self D: 6
Integer >> D10
 ^{\circ} self D: 10
Integer >> D20
 ^{\circ} self D: 20
```
We obtain a compact form to create dice and we are ready for the last part: the addition of handles. We can write a new test named testSumming.

DiceHandleTest >> testSumming | handle | handle := 2 D20 + 3 D10. self assert: handle diceNumber equals: 5.

#### <span id="page-23-0"></span>2.12 **Conclusion**

This chapter illustrates how to create a small DSL based on the definition of some domain classes (here Dice and DieHandle) and the extension of core class such as Integer. It also shows that we can create packages with all the methods that are needed even when such methods are defined on classes external (here Integer) to the package. It shows that in Pharo we can use usual operators such as + to express natural models.

## **CHAPTER**

### <span id="page-24-0"></span>A little expression interpreter

In this chapter you will build a small mathematical expression interpreter. For example you will be able to build an expression such as  $(3 + 4)$  \* 5 and then ask the interpreter to compute its value. You will revisit tests, classes, messages, methods and inheritance. You will also see an example of expression trees similar to the ones that are used to manipulate programs. For example, compilers and code refactorings as offered in Pharo and many modern IDEs are doing such manipulation with trees representing code. In addition, in the volume two of this book, we will extend this example to present the Visitor Design Pattern.

#### <span id="page-24-1"></span>3.1 **Starting with constant expression and a test**

We start with constant expression. A constant expression is an expression whose value is always the same, obviously.

Let us start by defining a test case class as follows:

```
TestCase subclass: #EConstantTest
  instanceVariableNames: ''
  classVariableNames: ''
  package: 'Expressions'
```
We decided to define one test case class per expression class and this even if at the beginning the classes will not contain many tests. It is easier to define new tests and navigate them.

Let us write a first test making sure that when we get a value, sending it the evaluate message returns its value.

```
EConstantTest >> testEvaluate
 self assert: (EConstant new value: 5) evaluate equals: 5
```
When you compile such a test method, the system should prompt you to get a class EConstant defined. Let the system drive you. Since we need to store the value of a constant expression, let us add an instance variable value to the class definition.

At the end you should have the following definition for the class EConstant.

```
Object subclass: #EConstant
  instanceVariableNames: 'value'
  classVariableNames: ''
  package: 'Expressions'
```
We define the method value: to set the value of the instance variable value. It is simply a method taking one argument and storing it in the value instance variable.

```
EConstant >> value: anInteger
  value := anInteger
```
You should define the method evaluate: it should return the value of the constant.

EConstant >> evaluate ... Your code ...

<span id="page-25-0"></span>Your test should pass.

#### 3.2 **Negation**

Now we can start to work on expression negation. Let us write a test and for this define a new test case class named ENegationTest.

```
TestCase subclass: #ENegationTest
  instanceVariableNames: ''
  classVariableNames: ''
  package: 'Expressions'
```
The test testEvaluate shows that a negation applies to an expression (here a constant) and when we evalute we get the negated value of the constant.

```
ENegationTest >> testEvaluate
  self assert: (ENegation new expression: (EConstant new value: 5))
    evaluate equals: -5
```
Let us execute the test and let the system help us to define the class. A negation defines an instance variable to hold the expression that it negates.

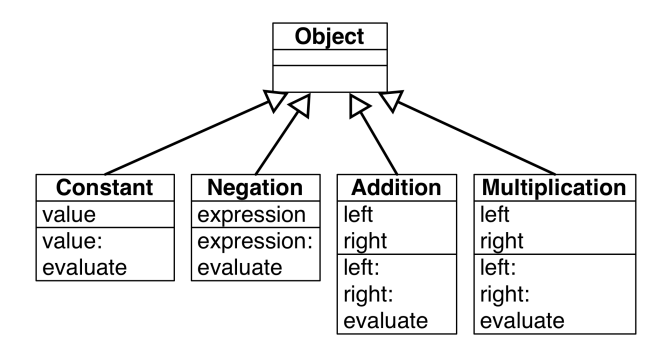

<span id="page-26-1"></span>**Figure 3-1** A flat collection of classes (with a suspect duplication).

```
Object subclass: #ENegation
  instanceVariableNames: 'expression'
  classVariableNames: ''
  package: 'Expressions'
```
We define a setter method to be able to set the expression under negation.

ENegation >> expression: anExpression expression := anExpression

Now the evaluate method should request the evaluation of the expression and negate it. To negate a number the Pharo library proposes the message negated.

ENegation >> evaluate ... Your code ...

Following the same principle, we will add expression addition and multiplication. Then we will make the system a bit more easy to manipulate and revisit its first design.

#### <span id="page-26-0"></span>3.3 **Adding expression addition**

To be able to do more than constant and negation we will add two extra expressions: addition and multiplication and after we will discuss about our approach and see how we can improve it.

To add an expression that supports addition, we start to define a test case class and a simple test.

```
TestCase subclass: #EAdditionTest
  instanceVariableNames: ''
  classVariableNames: ''
  package: 'Expressions'
```
A simple test for addition is to make sure that we add correctly two constants.

```
EAdditionTest >> testEvaluate
  | ep1 ep2 |
 ep1 := (EConstant new value: 5).
 ep2 := (EConstant new value: 3).
  self assert: (EAddition new right: ep1; left: ep2) evaluate
    equals: 8
```
You should define the class EAddition: it has two instance variables for the two subexpressions it adds.

```
EExpression subclass: #EAddition
  instanceVariableNames: 'left right'
 classVariableNames: ''
 package: 'Expressions'
```
Define the two corresponding setter methods right: and left:.

Now you can define the evaluate method for addition.

```
EAddition >> evaluate
 ... Your code ...
```
To make sure that our implementation is correct we can also test that we can add negated expressions. It is always good to add tests that cover *different* scenario.

```
EAdditionTest >> testEvaluateWithNegation
  | ep1 ep2 |
 ep1 := ENegation new expression: (EConstant new value: 5).
 ep2 := (EConstant new value: 3).
  self assert: (EAddition new right: ep1; left: ep2) evaluate
    equals: -2
```
#### <span id="page-27-0"></span>3.4 **Multiplication**

We do the same for multiplication: create a test case class named EMultiplicationTest, a test, a new class EMultiplication, a couple of setter methods and finally a new evaluate method. Let us do it fast and without much comments.

```
TestCase subclass: #EMultiplicationTest
 instanceVariableNames: ''
  classVariableNames: ''
  package: 'Expressions'
EMultiplicationTest >> testEvaluate
  | ep1 ep2 |
  ep1 := (EConstant new value: 5).
 ep2 := (EConstant new value: 3).
```
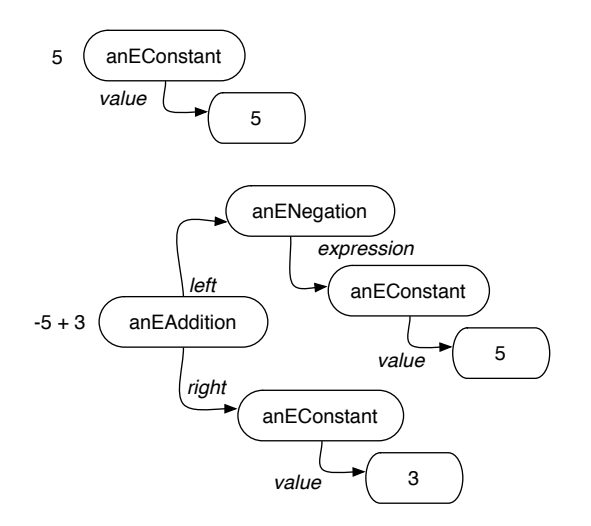

<span id="page-28-1"></span>**Figure 3-2** Expressions are composed of trees.

```
self assert: (EMultiplication new right: ep1; left: ep2) evaluate
    equals: 15
Object subclass: #EMultiplication
  instanceVariableNames: 'left right'
  classVariableNames: ''
  package: 'Expressions'
EMultiplication >> right: anExpression
  right := anExpression
EMultiplication >> left: anExpression
 left := anExpression
EMultiplication >> evaluate
  ... Your code ...
```
#### <span id="page-28-0"></span>3.5 **Stepping back**

It is interesting to look at what we built so far. We have a group of classes whose instances can be combined to create complex expressions. Each expression is in fact a tree of subexpressions as shown in Figure [3-2.](#page-28-1) The figure shows two main trees: one for the constant expression 5 and one for the expression -5 + 3. Note that the diagram represents the number 5 as an object because in Pharo even small integers are objects in the same way the instances of EConstant are objects.

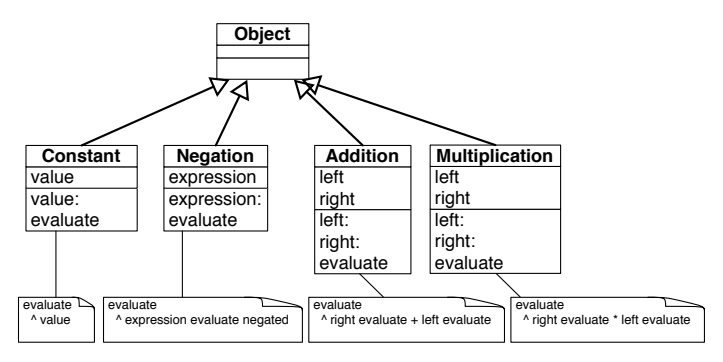

<span id="page-29-0"></span>**Figure 3-3** Evaluation: one message and multiple method implementations.

#### **Messages and methods**

The implementation of the evaluate message is worth discussing. What we see is that *different* classes understand the same message but execute different methods as shown in Figure [3-3.](#page-29-0)

**Note** A message represents an intent: it represents *what* should be done. A method represents a specification of *how* something should be executed.

What we see is that sending a message evaluate to an expression is making a choice among the different implementations of the message. This point is central to object-oriented programming.

**Note** Sending a message is making a choice among all the methods with the same name.

#### **About common superclass**

So far we did not see the need to have an inheritance hierarchy because there is not much to share or reuse. Now adding a common superclass would be useful to convey to the reader of the code or a future extender of the library that such concepts are related and are different variations of expression.

#### **Design corner: About addition and multiplication model**

We could have just one class called for example BinaryOperation and it can have an operator and this operator will be either the addition or multiplication. This solution can work and as usual having a working program does not mean that its design is any good.

In particular having a single class would force us to start to write conditional based on the operator as follows

```
BinaryExpression >> evaluate
  operator = #+
    ifTrue: [ left evaluate + right evaluate ]
    ifFalse: [ left evaluate * right evaluate]
```
There are ways in Pharo to make such code more compact but we do not want to use it at this stage. For the interested reader, look for the message perform: that can execute a method based on its name.

This is annoying because the execution engine itself is made to select methods for us so we want to avoid to bypass it using explicit condition. In addition when we will add power, division, subtraction we will have to have more cases in our condition making the code less readable and more fragile.

As we will see as a general message in this book, sending a message is making a choice between different implementations. Now to be able to choose we should have different implementations and this implies having different classes.

**Note** Classes represent choices whose methods can be selected during message passing. Having more little classes is better than few large ones.

What we could do is to introduce a common superclass between EAddition and EMultiplication but keep the two subclasses. We will probably do it in the future

#### <span id="page-30-0"></span>3.6 **Negated as a message**

Negating an expression is expressed in a verbose way. We have to create explicitly each time an instance of the class ENegation as shown in the following snippet.

ENegation new expression: (EConstant new value: 5)

We propose to define a message negated on the expressions themselves that will create such instance of ENegation. With this new message, the previous expression can be reduced too.

(EConstant new value: 5) negated

#### **negated message for constants**

Let us write a test to make sure that we capture well what we want to get.

```
EConstantTest >> testNegated
  self assert: (EConstant new value: 6) negated evaluate equals: -6
```
And now we can simply implement it as follows:

```
EConstant >> negated
 ^ ENegation new expression: self
```
#### **negated message for negations**

```
ENegationTest >> testNegationNegated
  self assert: (EConstant new value: 6) negated negated evaluate
    equals: 6
ENegation >> negated
 ^ ENegation new expression: self
```
This definition is not the best we can do since in general it is a bad practice to hardcode the class usage inside the class. A better definition would be

ENegation >> negated ^ self class new expression: self

But for now we keep the first one for the sake of simplicity

#### **negated message for additions**

We proceed similarly for additions.

```
EEAdditionTest >> testNegated
  | ep1 ep2 |
  ep1 := EConstant new value: 5.
  ep2 := EConstant new value: 3.
  self assert: (EAddition new right: ep1; left: ep2) negated
    evaluate equals: -8
EAddition >> negated
 Your code
```
#### **negated message for multiplications**

We proceed similarly for multiplications.

```
EMultiplicationTest >> testEvaluateNegated
 | ep1 ep2 |
 ep1 := EConstant new value: 5.
 ep2 := EConstant new value: 3.
  self assert: (EMultiplication new right: ep1; left: ep2) negated
    evaluate equals: -15
EMultiplication >> negated
 ... Your code ...
```
Now all your tests should pass. And it is a good moment to save your package.

#### 3.7 Annoying repetition

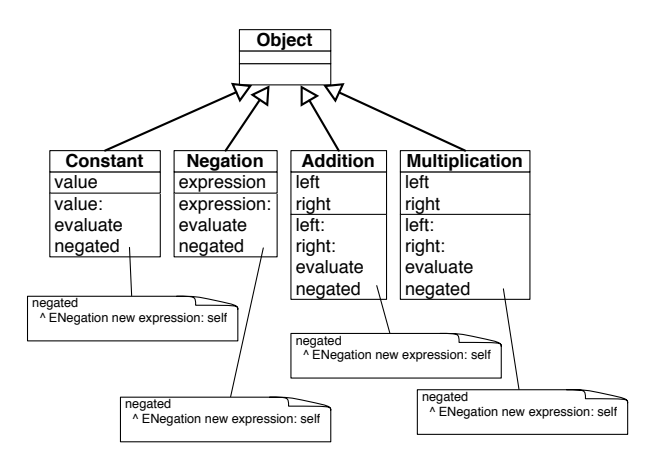

<span id="page-32-1"></span>**Figure 3-4** Code repetition is a bad smell.

#### 3.7 **Annoying repetition**

<span id="page-32-0"></span>Let us step back and look at what we have. We have a working situation but again object-oriented design is to bring the code to a better level.

Similarly to the situation of the evaluate message and methods we see that the functionality of negated is distributed over different classes. Now what is annoying is that we repeat the exact *same* code over and over and this is not good (see Figure [3-4\)](#page-32-1). This is not good because if tomorrow we want to change the behavior of negation we will have to change it four times while in fact one time should be enough.

What are the solutions?

- We could define another class Negator that would do the job and each current classes would delegate to it. But it does not really solve our problem since we will have to duplicate all the message sends to call Negator instances.
- If we define the method negated in the superclass (Object) we only need one definition and it will work. Indeed, when we send the message negated to an instance of EConstant or EAddition the system will not find it locally but in the superclass Object. So no need to define it four times but only one in class Object. This solution is nice because it reduces the number of similar definitions of the method negated but it is not good because even if in Pharo we can add methods to the class Object this is not a good practice. Object is a class shared by the entire system so we should take care not to add behavior only making sense for a single application.
- The solution is to introduce a new superclass between our classes and

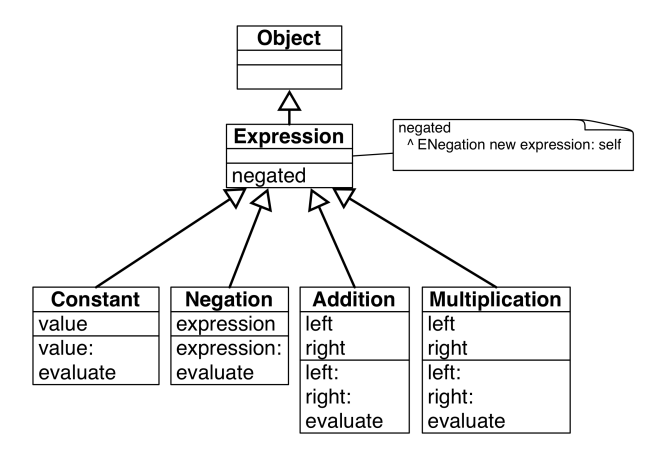

<span id="page-33-1"></span>**Figure 3-5** Introducing a common superclass.

the class Object. It will have the same property than the solution with Object but without poluting it (see Figure [3-5\)](#page-33-1). This is what we do in the next section.

#### <span id="page-33-0"></span>3.8 **Introducing Expression class**

Let us introduce a new class to obtain the situation depicted by Figure [3-5.](#page-33-1) We can simply do it by adding a new class:

```
Object subclass: #EExpression
  instanceVariableNames: ''
  classVariableNames: ''
  package: 'Expressions'
```
and changing all the previous definitions to inherit from EExpression instead of Object. For example the class EConstant is then defined as follows.

```
EExpression subclass: #EConstant
  instanceVariableNames: 'value'
  classVariableNames: ''
  package: 'Expressions'
```
We can also use for the first transformation the class refactoring *Insert superclass*. Refactorings are code transformations that do not change the behavior of a program. You can find it under the refactorings list when you bring the menu on the classes. Now it is only useful for the first changes.

Once the classes EConstant, ENegation, EAddition, and EMultiplication are subclasses of EEXpression, we should focus on the method negated. Now the method refactoring *Push up* will really help us.

• Select the method negated in one of the classes

• Select the refactoring *Push up*

The system will define the method negated in the superclass (EExpression) and remove all the negated methods in the classes. Now we obtain the situation described in Figure [3-5.](#page-33-1) It is a good moment to run all your tests again. They should all pass.

Now you could think that we can introduce a new class named Arithmetic-Expression as a superclass of EAddition and EMultiplication. Indeed this is something that we could do to factor out common structure and behavior between the two classes. We will do it later because this is basically just a repetition of what we have done.

#### <span id="page-34-0"></span>3.9 **Class creation messages**

Until now we always sent the message new to a class followed by a setter method as shown below.

```
EConstant new value: 5
```
We would like to take the opportunity to show that we can define simple **class** methods to improve the class instance creation interface. In this example it is simple and the benefits are not that important but we think that this is a nice example. With this in mind the previous example can now be written as follows:

```
EConstant value: 5
```
Notice the important difference that in the first case the message is sent to the newly created instance while in the second case it is sent to the class itself.

To define a class method is the same as to define an instance method (as we did until now). The only difference is that using the code browser you should click on the classSide button to indicate that you are defining a method that should be executed in response to a message sent to a class itself.

#### **Better instance creation for constants**

Define the following method on the class EConstant. Notice the definition now use EConstant class and not just EConstant to stress that we are defining the class method.

```
EConstant class >> value: anInteger
  ^ self new value: anInteger
```
Now define a new test to make sure that our method works correctly.

```
EConstantTest >> testCreationWithClassCreationMessage
 self assert: (EConstant value: 5) evaluate equals: 5
```
#### **Better instance creation for negations**

We do the same for the class ENegation.

```
ENegation class >> expression: anExpression
 ... Your code ...
```
We write of course a new test as follows:

```
ENegationTest >> testEvaluateWithClassCreationMessage
  self assert: (ENegation expression: (EConstant value: 5)) evaluate
    equals: -5
```
#### **Better instance creation for additions**

For the addition we add a class method named left:right: taking two arguments

```
EAddition class >> left: anInteger right: anInteger2
 ^ self new left: anInteger ; right: anInteger2
```
Of course, since we are test infested we add a new test.

```
EEAdditionTest >> testEvaluateWithClassCreationMessage
  | ep1 ep2 |
 ep1 := EConstant constant5.
 ep2 := EConstant constant3.
 self assert: (EAddition left: ep1 right: ep2) evaluate equals: 8
```
#### **Better instance creation for multiplications**

We let you do the same for the multiplication.

```
EMultiplication class >> left: anExp right: anExp2
 ... Your code ...
```
And another test to check that everything is ok.

```
EMultiplicationTest >> testEvaluateWithClassCreationMessage
 | ep1 ep2 |
 ep1 := EConstant new value: 5.
 ep2 := EConstant new value: 3.
  self assert: (EMultiplication new left: ep1; right: ep2) evaluate
    equals: 15
```
<span id="page-35-0"></span>Run your tests! They should all pass.

#### 3.10 **Introducing examples as class messages**

As you saw when writing the tests, it is quite annoying to repeat all the time the expressions to get a given tree. This is especially the case in the tests
related to addition and multiplication as the one below:

```
EEAdditionTest >> testNegated
  | ep1 ep2 |
  ep1 := EConstant new value: 5.
  ep2 := EConstant new value: 3.
  self assert: (EAddition new right: ep1; left: ep2) negated
    evaluate equals: -8
```
One simple solution is to define some class method returning typical instances of their classes. To define a class method remember that you should click the class side button.

```
EConstant class >> constant5
  ^ self new value: 5
EConstant class >> constant3
  ^ self new value: 3
```
This way we can define the test as follows:

```
EEAdditionTest >> testNegated
  | ep1 ep2 |
 ep1 := EConstant constant5.
 ep2 := EConstant constant3.
  self assert: (EAddition new right: ep1; left: ep2) negated
    evaluate equals: -8
```
The tools in Pharo support such a practice. If we tag a class method with the special annotation <sampleInstance> the browser will show a little icon on the side and when we click on it, it will open an inspector on the new instance.

```
EConstant class >> constant3
  <sampleInstance>
  ^ self new value: 3
```
using the same idea we defined the following class methods to return some examples of our classes.

```
EAddition class >> fivePlusThree
  <sampleInstance>
  | ep1 ep2 |
 ep1 := EConstant new value: 5.
  ep2 := EConstant new value: 3.
  ^ self new left: ep1 ; right: ep2
EMultiplication class >> fiveTimesThree
  <sampleInstance>
  | ep1 ep2 |
 ep1 := EConstant constant5.
  ep2 := EConstant constant3.
  ^ EMultiplication new left: ep1 ; right: ep2
```
What is nice with such examples is that

- they help documenting the class by providing objects that we can directly use,
- they support the creation of tests by providing objects that can serve as input for tests,
- they simplify the writing of tests.

So think to use them.

# 3.11 **Printing**

It is quite annoying that we cannot really see an expression when we inspect it. We would like to get something better than 'aEConstant' and 'anEAddition' when we debug our programs. To display such information the debugger and inspector send to the objects the message printString which by default just prefix the name of the class with 'an' or 'a'.

Let us change this situation. For this, we will specialize the method printOn: aStream. The message printOn: is called on the object when a program or the system send to the object the message printString. From that perspective printOn: is a system customisation point that developers can take advantage to enhance their programming experience.

Note that we do not redefine the method printString because it is more complex and printString is reused for all the objects in the system. We just have to implement the part that is specific to a given class. In objectoriented design jargon, printString is a template method in the sense that it sets up a context which is shared by other objects and it hosts hook methods which are program customisation points. printOn: is a hook method. The term hook comes from the fact that code of subclasses are invoked in the hook place (see Figure [3-6\)](#page-38-0).

The default definition of the method printOn: as defined on the class Object is the following: it grabs the class name and checks if it starts with a vowel or not and write to the stream the 'a/an class'. This is why by default we got 'anEConstant' when we printed a constant expression.

```
Object >> printOn: aStream
  "Append to the argument, aStream, a sequence of characters that
  identifies the receiver."
  | title |
 title := self class name.
  aStream
    nextPutAll: (title first isVowel ifTrue: ['an '] ifFalse: ['a
    ']);
    nextPutAll: title
```
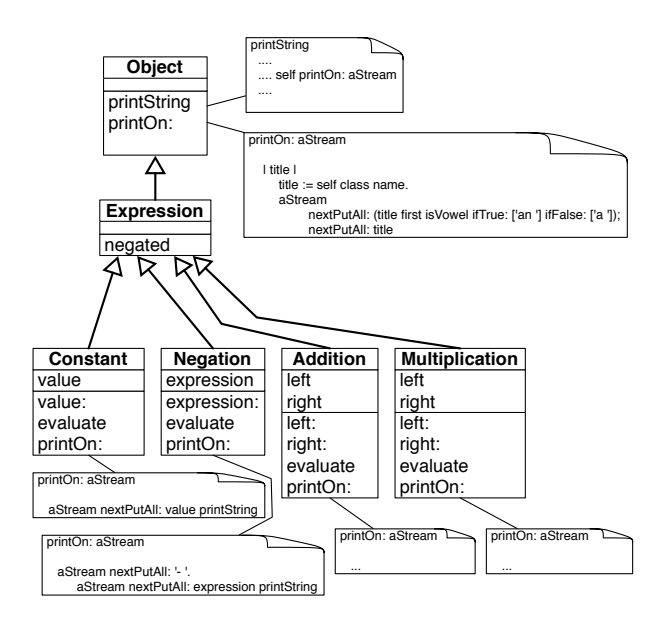

<span id="page-38-0"></span>**Figure 3-6** printOn: and printString a "hooks and template" in action.

#### **A word about streams**

A stream is basically a container for a sequence of objects. Once we get a stream we can either read from it or write to it. In our case we will write to the stream. Since the stream passed to printOn: is a stream expecting characters we will add characters or strings (sequence of characters) to it. We will use the messages: nextPut: aCharacter and nextPutAll: aString. They add to the stream the arguments at the next position and following. We will guide you and it is simple. You can find more information on the chapter about Stream in the book: Pharo by Example available at <http://books.pharo.org>

#### **Printing constant**

Let us start with a test. Here we check that a constant is printed as its value.

```
EConstantTest >> testPrinting
  self assert: (EConstant value: 5) printString equals: '5'
```
The implementation is then simple. We just need to put the value converted as a string to the stream.

```
EConstant >> printOn: aStream
  aStream nextPutAll: value printString
```
#### **Printing negation**

For a negation we should first put a '-' and then recurvisely call the printing process on the negated expression. Remember that sending the message printString to an expression should return its string representation. At least until now it will work for constants.

```
(EConstant value: 6) printString
>>> '6'
```
Here is a possible definition

```
ENegation >> printOn: aStream
  aStream nextPutAll: '- '
  aStream nextPutAll: expression printString
```
By the way since all the messages are sent to the same object, this method can be rewritten as:

```
ENegation >> printOn: aStream
 aStream
    nextPutAll: '- ';
    nextPutAll: expression printString
```
We can also define it as follows:

ENegation >> printOn: aStream aStream nextPutAll: '- '. expression printOn: aStream

The difference between the first solution and the alternate implementation is the following: In the solution using printString, the system creates two streams: one for each invocation of the message printString. One for printing the expression and one for printing the negation. Once the first stream is used the message printString converts the stream contents into a string and this new string is put inside the second stream which at the end is converted again as a string. So the first solution is not really efficient. With the second solution, only one stream is created and each of the method just put the needed string elements inside. At the end of the process, the single printString message converts it into a string.

#### **Printing addition**

Now let us write yet another test for addition printing.

```
EAdditionTest >> testPrinting
  self assert: (EAddition fivePlusThree) printString equals: '( 5 +
    3 )^{\prime}.
  self assert: (EAddition fivePlusThree) negated printString equals:
     '- ( 5 + 3 )'
```
Printing an addition is: put an open parenthesis, print the left expression, put ' + ', print the right expression and put a closing parenthese in the stream.

```
EAddition >> printOn: aStream
  ... Your code ...
```
#### **Printing multiplication**

And now we do the same for multiplication.

```
EMultiplicationTest >> testPrinting
  self assert: (EMultiplication fiveTimesThree) negated printString
    equals: '- ( 5 * 3 )'
EMultiplication >> printOn: aStream
 ... Your code ...
```
# 3.12 **Revisiting negated message for Negation**

Now we can go back on negating an expression. Our implementation is not nice even if we can negate any expression and get the correct value. If you look at it carefully negating a negation could be better. Printing a negated negation illustrates well the problem: we get two minuses instead of none.

```
(EConstant value: 11) negated
>> '- 11'
(EConstant value: 11) negated negated
>> '- - 11'
```
A solution could be to change the printOn: definition and to check if the expression that is negated is a negation and in such case to not emit the minus. Let us say it now, this solution is not nice because we do not want to write code that depends on explicitly checking if an object is of a given class. Remember we want to send message and let the object do some actions.

A good solution is to *specialize* the message negated so that when it is sent to a *negation* it does not create a new negation that points to the receiver but instead returns the expression itself, otherwise the method implemented in EExpression will be executed. This way the trees created by a negated message can never have negated negation but the arithmetic values obtained are correct. Let us implement this solution, we just need to implement a different version of the method negated for ENegation.

Let us write a test! Since evaluating a single expression or a double negated one gives the same results, we need to define a structural test. This is what we do with the expression exp negated class = ENegation below.

```
NegationTest >> testNegatedStructureIsCorrect
 | exp |
 exp := EConstant value: 11.
 self assert: exp negated class = ENegation.
  self assert: exp negated negated equals: exp.
```
Now you should be able to implement the negated message on ENegation.

```
ENegation >> negated
 ... Your code ...
```
#### **Understanding method override**

When we send a message to an object, the system looks for the corresponding method in the class of the receiver then if it is not defined there, the lookup continues in the superclass of the previous class.

By adding a method in the class ENegation, we created the situation shown in Figure [3-7.](#page-42-0) We said that the message negated is overridden in ENegation because for instances of ENegation it hides the method defined in the superclass EExpression.

It works the following:

- When we send the message negated to a constant, the message is not found in the class EConstant and then it is looked up in the class EExpression and it is found there and applied to the receiver (the instance of EConstant).
- When we send the message negated to a negation, the message is found in the class ENegation and executed on the negation expression.

## 3.13 **Introducing BinaryExpression class**

<span id="page-41-0"></span>Now we will take a moment to improve our first design. We will factor out the behavior of EAddition and EMultiplication.

```
EExpression subclass: #EBinaryExpression
  instanceVariableNames: ''
  classVariableNames: ''
  package: 'Expressions'
EBinaryExpression subclass: #EAddition
  instanceVariableNames: 'left right'
  classVariableNames: ''
  package: 'Expressions'
EBinaryExpression subclass: #EMultiplication
 instanceVariableNames: 'left right'
  classVariableNames: ''
 package: 'Expressions'
```
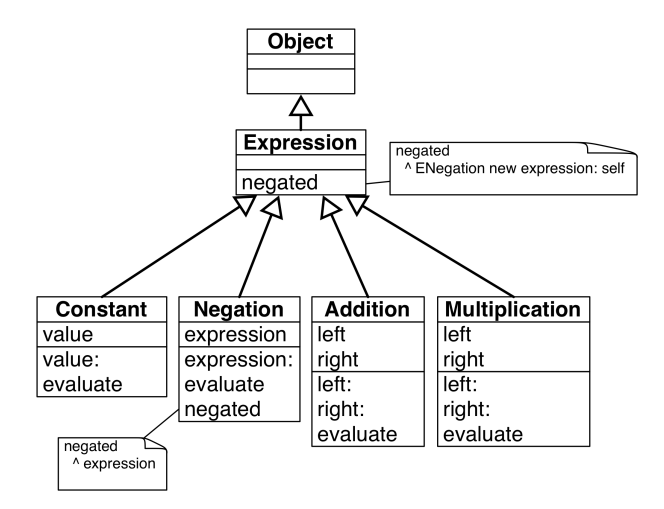

<span id="page-42-0"></span>**Figure 3-7** The message negated is overridden in the class ENegation.

Now we can use again a refactoring to pull up the instance variables left and right, as well as the methods left: and right:.

Select the class EMuplication, bring the menu and select in the Refactoring menu the instance variables refactoring *Push Up*. Then select the instance variables.

Now you should get the following class definitions, where the instance variables are defined in the new class and removed from the two subclasses.

```
EExpression subclass: #EBinaryExpression
  instanceVariableNames: 'left right'
  classVariableNames: ''
  package: 'Expressions'
EBinaryExpression subclass: #EAddition
  instanceVariableNames: ''
  classVariableNames: ''
  package: 'Expressions'
EBinaryExpression subclass: #EMultiplication
  instanceVariableNames: ''
  classVariableNames: ''
  package: 'Expressions'
```
We should get a situation similar to the one of Figure [3-8.](#page-43-0) All your tests should still pass.

Now we can move the same way the methods. Select the method left: and apply the refactoring *Pull Up Method*. Do the same for the method right:.

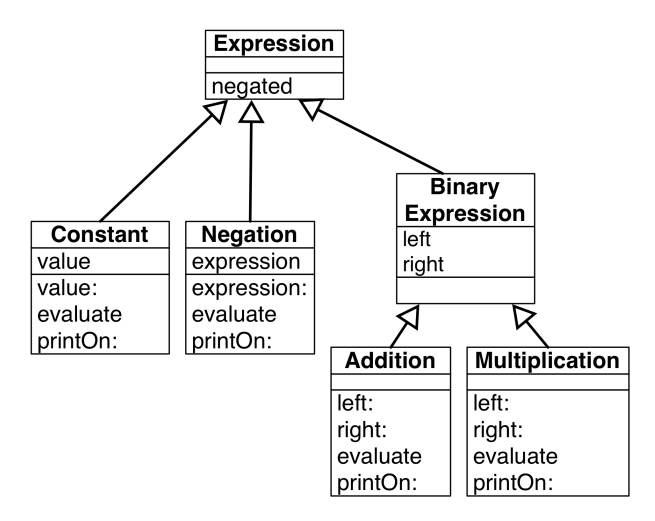

<span id="page-43-0"></span>**Figure 3-8** Factoring instance variables.

#### **Creating a template and hook method**

Now we can look at the methods printOn: of additions and multiplications. They are really similar: Just the operator is changing. Now we cannot simply copy one of the definitions because it will not work for the other. But what we can do is to apply the same design point that implemented for printString and printOn:: we can create a template and hooks that will be specialized in the subclasses.

We will use the method printOn: as a template with a hook redefined in each subclass.

Let define the method printOn: in EBinaryExpression and remove the other ones from the two classes EAddition and EMultiplication.

```
EBinaryExpression >> printOn: aStream
 aStream nextPutAll: '( '.
  left printOn: aStream.
 aStream nextPutAll: ' + '.
  right printOn: aStream.
  aStream nextPutAll: ' )'
```
Then you can do it manually or use the *Extract Method* Refactoring: This refactoring creates a new method from a part of an existing method and sends a message to the new created method: select the ' + ' inside the method pane and bring the menu and select the Extract Method refactoring, and when prompt give the name operatorString.

Here is the result you should get:

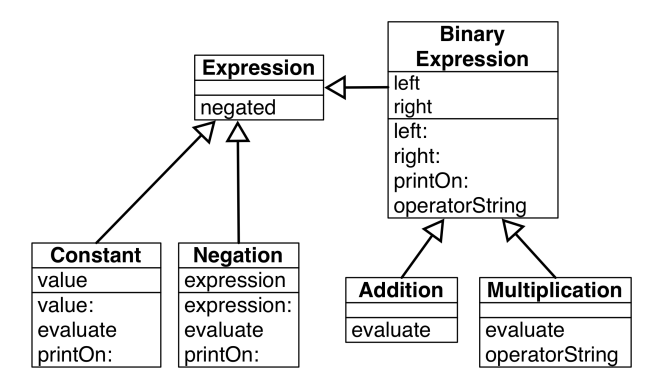

**Figure 3-9** Factoring instance variables and behavior.

```
EBinaryExpression >> printOn: aStream
  aStream nextPutAll: '( '.
  left printOn: aStream.
  aStream nextPutAll: self operatorString.
  right printOn: aStream.
  aStream nextPutAll: ' )'
EBinaryExpression >> operatorString
  \wedge \rightarrow \rightarrow \rightarrow
```
Now we can just redefine this method in the EMultiplication class to return the adequate string.

```
EMultiplication >> operatorString
  ^{\wedge} ' \star '
```
# 3.14 **What did we learn**

The introduction of the class EBinaryExpression is a rich experience in terms of lessons that we can learn.

- Refactorings are more than simple code transformations. Usually refactorings pay attention that their application does not change the behavior of programs. As we saw refactorings are powerful operations that really help doing complex operations in a few action.
- We saw that the introduction of a new superclass and moving instance variables or method to a superclass does not change the structure or behavior of the subclasses. This is because (1) for the state, the structure of an instance is based on the state of its class and all its superclasses, (2) the lookup starts in the class of the receiver and look in superclasses.

• While the method printOn: is by itself a hook for the method printString, it can also play the role of a template method. The method operatorString reuses the context created by the printOn: method which acts as a template method. In fact each time we do a self send we create a hook method that subclasses can specialize.

# 3.15 **About hook methods**

When we introduced EBinaryExpression we defined the method operatorString as follows:

```
EBinaryExpression >> operatorString
  \wedge ' \rightarrow '
EMultiplication >> operatorString
 \wedge ' \rightarrow '
```
And you may wonder if it was worth to create a new method in the superclass and so that such one subclass redefines it.

#### **Creating hooks is always good**

First creating a hook is also a good idea. Because you rarely know how your system will be extended in the future. On this little example, we suggest you to add raising to power, division and this can be done with one class and two methods per new operator.

#### **Avoid not documenting hooks**

Second we could have just defined one method operatorString in each subclass and no method in the superclass EBinaryExpression. It would have worked because EBinaryExpression is not meant to have direct instances. Therefore there is no risk that a printOn: message is sent to one of its instance and cause a error because no method operatorString is found.

The code would have looked like the following:

```
EAddition >> operatorString
   \wedge \cdots \uparrow \qquad \qquadEMultiplication >> operatorString
  \wedge \cdots \star '
```
Now such design is not really good because as a potential extender of the code, developers will have to guess reading the subclass definitions that they should also define a method operatorString. A much better solution in that case is to define what we can an abstract method in the superclass as follows:

```
EBinaryExpression >> operatorString
^ self subclassResponsibility
```
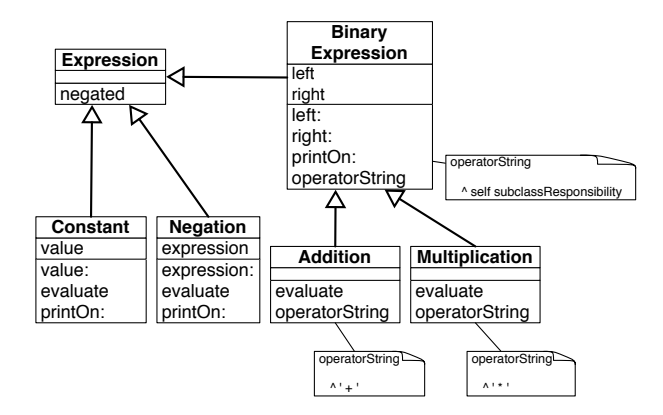

<span id="page-46-0"></span>**Figure 3-10** Better design: Declaring an abstract method as a way to document a hook method.

Using the message subclassResponsibility declares that a method is abstract and that subclasses should redefine it explicitly. Using such an approach we get the final situation represented in Figure [3-10.](#page-46-0)

In the solution presented before (section [3.13\)](#page-41-0) we decided to go for the simplest solution and it was to use one of the default value (' + ') as a default definition for the hook in the superclass EExpression. It was not a good solution and we did it on purpose to be able to have this discussion. It was not a good solution since it was using a specific subclass. It is better to define a default value for a hook in the superclass when this default value makes sense in the class itself.

Note that we could also define evaluate as an abstract method in EExpression to indicate clearly that each subclass should define an evaluate.

# 3.16 **Variables**

Up until now our mathematical expressions are rather limited. We only manipulate constant-based expressions. What we would like is to be able to manipulate variables too. Here is a simple test to show what we mean: we define a variable named 'x' and then we can later specify that 'x' should take a given value.

Let us create a new test class named EVariableTest and define a first test testValueOfx.

```
EVariableTest >> testValueOfx
 self assert: ((EVariable new id: #x) evaluateWith: {#x -> 10}
    asDictionary) equals: 10.
```
#### **Some technical points**

Let us explain a bit what we are doing with the expression  $\{$  \#x \rightarrow 10 \} as-Dictionary. We should be able to specify that a given variable name is associated with a given value. For this we create a dictionary: a dictionary is a data structure for storing keys and their associated value. Here a key is the variable and the value its associated value. Let us present some details first.

#### Dictionaries

A dictionary is a data structure containing pairs (key value) and we can access the value of a given key. It can use any object as key and any object as values. Here we simply use a symbol #x since symbols are unique within the system and as such we are sure that we cannot have two keys looking the same but having different values.

```
| d |d := Dictionary new
 at: #x put: 33;
 at: #y put: 52;
  at: #z put: 98.
d at: y
>>> 52
```
The previous dictionary can be easily expressed more compactly using {#x  $-$  > 33 . #y  $-$  > 52 . #z  $-$  > 98} asDictionary.

```
{#x -> 33 . #y -> 52 . #z -> 98} asDictionary at: #y
| >> 52
```
#### Dynamic Arrays

The expression { } creates a dynamic array. Dynamic arrays executes their expressions and store the resulting values.

 ${2 + 3 + 6 - 2 + 7 - 2}$  $| >> = 1 (5 4 5) ==$ 

#### Pairs

The expression #x -> 10 creates a pair with a key and a value.

```
| p |p := #x -> 10.p key
>>> #x
p value
>>> 10
```
#### **Back to variable expressions**

If we go a step further, we want to be able to build more complex expressions where instead of having constants we can manipulate variables. This way we will be able to build more advanced behavior such as expression derivations.

```
EExpression subclass: #EVariable
  instanceVariableNames: 'id'
  classVariableNames: ''
  package: 'Expressions'
EVariable >> id: aSymbol
  id := aSymbol
EVariable >> printOn: aStream
  aStream nextPutAll: id asString
```
What we see is that we need to be able to pass bindings (a binding is a pair key, value) when evaluating a variable. The value of a variable is the value of the binding whose key is the name of the variable.

```
EVariable >> evaluateWith: aBindingDictionary
 ^ aBindingDictionary at: id
```
Your tests should all pass at this point.

For more complex expressions (the ones that interest us) here are two tests.

```
EVariableTest >> testValueOfxInNegation
  self assert: ((EVariable new id: #x) negated
    evaluateWith: {#x -> 10} asDictionary) equals: -10
```
What the second test shows is that we can have an expression and given a different set of bindings the value of the expression will differ.

```
EVariableTest >> testEvaluateXplusY
  | ep1 ep2 add |
  ep1 := EVariable new id: #x.
  ep2 := EVariable new id: #y.
  add := EAddition left: ep1 right: ep2.
  self assert: (add evaluateWith: { #x -> 10 . #y -> 2 }
    asDictionary) equals: 12.
  self assert: (add evaluateWith: { #x -> 10 . #y -> 12 }
    asDictionary) equals: 22
```
#### **Non working approaches**

A non working solution would be to add the following method to EExpression

```
EEXpression >> evaluateWith: aDictionary
  ^ self evaluate
```
However it does not work for at least the following reasons:

- It does not use its argument. It only works for trees composed out exclusively of constant.
- When we send a message evaluateWith: to an addition, this message is then turned into an evaluate message sent to its subexpression and such subexpression do not get an evaluateWith: message but an evaluate.

Alternatively we could add the binding to the variable itself and only provide an evaluate message as follows:

 $\left\lceil$  (EVariable new id: #x) bindings: { #x -> 10 . #y -> 2 } asDictionary

But it fully defeats the purpose of what a variable is. We should be able to give different values to a variable embedded inside a complex expression.

#### **The solution: adding evaluateWith:**

We should transform all the implementations and message sends from evaluate to evaluateWith: Since this is a tedious task we will use the method refactoring *Add Parameter*. Since a refactoring applies itself on the complete system, we should be a bit cautious because other Pharo classes implement methods named evaluate and we do not want to impact them.

So here are the steps that we should follow.

- Select the Expression package
- Choose Browse Scoped (it brings a browser with only your package)
- Using this browser, select a method evaluate
- Select the *Add Parameter* refactoring: type evaluateWith: as method selector and proceed when prompted for a default value Dictionary new. This last expression is needed because the engine will rewrite all the messages evaluate but evaluateWith: Dictionary new.
- The system is performing many changes. Check that they only touch your classes and accept them all.

A test like the following one:

```
EConstant >> testEvaluate
  self assert: (EConstant constant5) evaluate equals: 5
```
is transformed as follows:

```
EConstant >> testEvaluate
  self assert: ((EConstant constant5) evaluateWith: Dictionary new)
    equals: 5
```
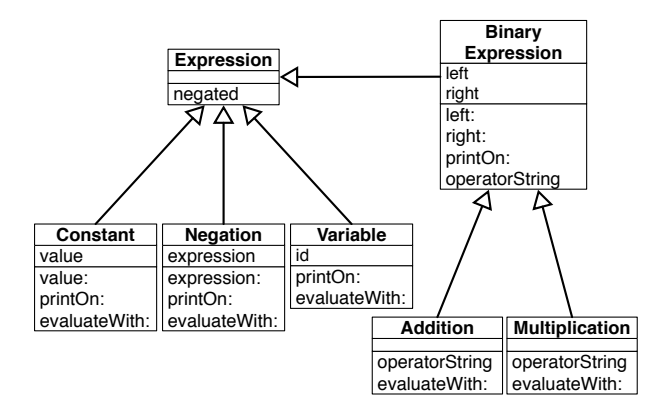

<span id="page-50-0"></span>**Figure 3-11** Variables and their evaluation.

Your tests should nearly all pass except the ones on variables. Why do they fail? Because the refactoring transformed message sends evaluate but evaluateWith: Dictionary new and this even in methods evaluate.

```
EAddition >> evaluateWith: anObject
  ^ (right evaluateWith: Dictionary new) + (left evaluateWith:
    Dictionary new)
```
This method should be transformed as follows: We should pass the binding to the argument of the evaluateWith: recursive calls.

```
EAddition >> evaluateWith: anObject
  ^ (right evaluateWith: anObject) + (left evaluateWith: anObject)
```
Do the same for the multiplications.

ENegation >> evaluateWith: anObject ^ (expression evaluateWith: anObject) negated

Figure [3-11](#page-50-0) shows the final situation.

# 3.17 **Conclusion**

This little exercise was full of learning potential. Here is a little summary of what we explained and we hope you understood.

- A message specifies an intent while a method is a named list of execution. We often have one message and a list of methods with the same name.
- Sending a message is finding the method corresponding to the message selector: this selection is based on the class of the object receiving the message. When we look for a method we start in the class of the receiver and go up the inheritance link.
- Tests are a really nice way to specify what we want to achieve and then to verify after each change that we did not break something. Tests do not prevent bugs but they help us building confidence in the changes we do by identifying fast errors.
- Refactorings are more than simple code transformations. Usually refactorings pay attention their application does not change the behavior of program. As we saw refactorings are powerful operations that really help doing complex operation in a few action.
- We saw that the introduction of a new superclass and moving instance variables or method to a superclass does not change the structure or behavior of the subclasses. This is because (1) for the state, the structure of an instance is based on the state of its class and all its superclasses, (2) the lookup starts in the class of the receiver and look in superclasses.
- Each time we send a message, we create a potential place (a hook) for subclasses to get their code definition used in place of the superclass's one.

Part II

Power of Messages

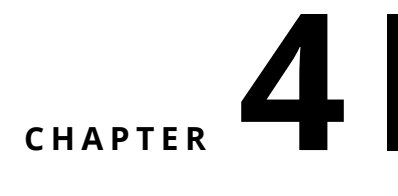

# Revisiting the Die DSL: a Case for Double Dispatch

In Chapter [2,](#page-10-0) using the Die DSL we could only sum die handles together as in 2 D20 + 1 D4. In this new chapter we extend the Die DSL implementation to support the sum of a die with another one or with a die handle (and vice versa).

One of the challenges is that the message + should be able to manage different types of receivers and arguments. The message will have either a die or a die handle as receiver and arguments, so we should manage the following possibilities: die + die handle, die + die, die handle + die handle, and die handle + die. While this extension at first may look trivial, we will take it as a way to explore double dispatch.

Double dispatch is a technic that avoids hardcoding type checks and also is able to define incrementally the behavior handling all the possible cases. Indeed double dispatch does not use any explicit conditionals and is the basis of more advanced Design Patterns such as the Visitor.

Double dispatch is based on the *Don't ask, tell* object-oriented principle applied twice. In the case of the + message, there is a first dispatch to select the adequate method. Then a second dispatch happens when in this method a new message is sent to the *argument* of the + message telling this argument the way the current receiver should be summed. This description is clearly too abstract so we will go over a full example to explain it.

# 4.1 **A little reminder**

In a previous chapter you implemented a small DSL to add dice and manage die handles. With this DSL, you could create dice and add them to a die handle. Later on you could sum two different die handles and obtain a new one following the "Dungeons and Dragons" ruling book.

The following tests show these two behaviors: First the dice handle creation and second the sum of die handles.

```
DieHandleTest >> testCreationAdding
  | handle |
  handle := DieHandle new
    addDie: (Die faces: 6);
   addDie: (Die faces: 10);
    yourself.
  self assert: handle diceNumber = 2
DieHandleTest >> testSummingWithNiceAPI
  | handle |
 handle := 2 D20 + 3 D10.
  self assert: handle diceNumber = 5
```
The implementation of + was simple since we could only sum die handles together. The method + creates a new handle, adds the dice of the receiver and of the argument to the newly created handle and returns it.

```
DieHandle >> + aDieHandle
  "Returns a new handle that represents the addition of the receiver
    and the argument."
  | handle |
 handle := self class new.
 self dice do: [ :each | handle addDie: each ].
  aDieHandle dice do: [ :each | handle addDie: each ].
 ^ handle
```
#### 4.2 **New requirements**

The first requirement we have is that we want to be able to add two dice together and of course we should obtain a die handle as illustrated by the following test.

We want to add two dice together:

```
\lceil (Die withFaces: 6) + (Die withFaces: 6)
```
The second requirement is that we want to be able to mix and add a die to a die handle or vice versa as illustrated below:

```
\lceil 2 D20 + (Die withFaces: 6)
\lceil (Die withFaces: 6) + 2 D20
```
4.3 Turning requirements as tests

## 4.3 **Turning requirements as tests**

Since we are test-infested, we turn such expected behavior into automatically testable expected behavior: we write them as tests.

We want to add two dice together:

```
DieTest >> testAddTwoDice
 | hd |
 hd := (Die withFaces: 6) + (Die withFaces: 6).
 self assert: hd dice size = 2.
```
The second requirement is that we want to be able to mix and add a die to a die handle or vice versa as illustrated by the two following tests:

```
DieTest >> testAddingADieAndHandle
  | hd |
 hd := (Die faces: 6)
    +
    (DieHandle new
     addDie: 6;
     yourself).
  self assert: hd dice size equals: 2
DieHandleTest >> testAddingAnHandleWithADie
 | handle res |
 handle := DieHandle new
    addDie: (Die withFaces: 6);
   addDie: (Die withFaces: 10);
   yourself.
  res := handle + (Die withFaces: 20).
  self assert: res diceNumber equals: 3
```
Now we are ready to implement such requirements.

## 4.4 **The first implementation**

The first solution is to explicitly type check the argument to decide what to do.

```
DieHandle >> + aDieOrADieHandle
  ^ (aDieOrADieHandle class = DieHandle)
    ifTrue: [ | handle |
          handle := self class new.
          self dice do: [ :each | handle addDie: each ].
          aDieOrADieHandle dice do: [ :each | handle addDie: each ].
          handle ]
    ifFalse: [ | handle |
          handle := self class new.
          self dice do: [ :each | handle addDie: each ].
```

```
handle addDie: aDieOrADieHandle.
          handle 1
Die >> + aDieOrADieHandle
  | selfAsDieHandle |
  selfAsDieHandle := DieHandle new addDie: self.
  ^ selfAsDieHandle + aDieOrADieHandle
```
The problem of this solution is that it does not scale. As soon as we will have other kinds of arguments we will have to check more and more cases. You may think that this is just a spurious argument. But when you have a model that has around 35 different kinds of nodes as in Pillar, the document processing system used to produce this book, this kind of testing logic becomes a nightmare to maintain and extend.

# 4.5 **Sketching double dispatch**

We can do better. The logic of the solution we have in mind is quite simple but it may be destabilizing at first. Let us sketch it.

- When we execute a method we know its receiver and the kind of receiver we have: it can be a die or a die handle. The method dispatch will select the correct method at runtime. Imagine that we have two + methods for each class Die and DieHandle. When a given method + will be executed, we will know the exact kind of the receiver. For example, when the method + defined on the class Die will be executed, we will know that the receiver is a die (instance of this class). Similarly when the method + defined on the class DieHandle will be executed, we will know that the message receiver is a die handle. This is the power of method dispatch: it selects the right method based on the message receiver.
- Then the idea is to tell the argument that we want to sum it with that given receiver. It means that each + method on a different class has just to send a different message based on the fact that the receiver was a die or a die handle to its argument and let the method dispatch to act once again. After this second dispatch, the correct method will be selected.

But let us makes this really concrete.

## 4.6 **Adding two dice**

Let us step back and start by supporting the sum of two dice. This is rather simple we create and return a die handle to which we add the receiver and the argument.

4.7 Adding a die and a die or a handle

```
Die >> + aDie
  ^ DieHandle new
    addDie: self;
    addDie: aDie; yourself
```
Our first test should pass testAddTwoDice. But this solution does not support the fact that the argument can be either a die or a die handle.

# 4.7 **Adding a die and a die or a handle**

Now we want to handle the fact that we can add a die or a die handle to the receiver as illustrated by the test testAddingADieAndHandle.

```
DieTest >> testAddingADieAndHandle
  | hd |
 hd := (Die withFaces: 6)
    +
   (DieHandle new
     addDie: 6;
     yourself).
  self assert: hd dice size equals: 2
```
The previous method + is definitively what we want to do when we have two dice. So let us rename it as sumWithDie: so that we can invoke it later.

```
Die >> sumWithDie: aDie
  ^ DieHandle new
   addDie: self;
   addDie: aDie; yourself
```
Now what we can do is to implement + as follows. Notice that we named the argument aDicable because we want to convey that the argument can be either a die or a die handle.

```
Die >> + aDicable
^ aDicable sumWithDie: self
```
We tell the argument aDicable (which can be a die or a die handle) that we want to add a die to it (we know that self in this method is a Die because this is the method of this class that is executed). When rewritting the + method, we switched self and aDicable to send the new message sumWith-Die: to the argument (aDicable). This switch kicks a new method dispatch and we finally have a double dispatch (one of + and one for sumWithDie:).

In our two tests testAddTwoDice and testAddingADieAndHandle we know that the receiver is a die because the method is defined in the class of Die. At this point the test testAddTwoDice should pass because we are adding two dice as shown in Figure [4-1.](#page-59-0)

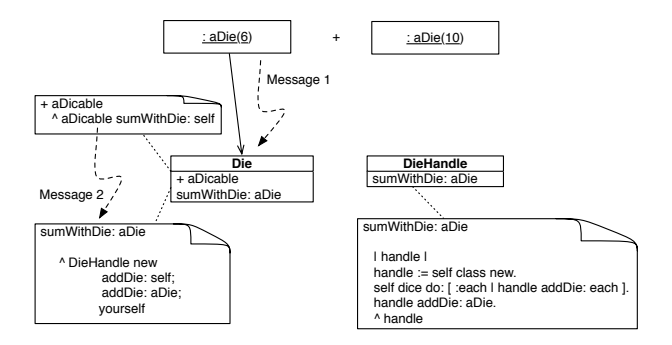

<span id="page-59-0"></span>**Figure 4-1** Summing two dice and be prepared for more.

# 4.8 **When the argument is a die handle**

Now we still have to find a solution for the case where the argument to the message + is a die handle. In fact, the argument will receive the message sumWithDie:. Therefore if we define a method with that name in the class DieHandle it will be executed when the argument of message + is a die handle.

We know how to sum a die with a die handle: we simply create a new die handle, add all the die of the previous die handle to the new one and add the argument too.

So we just have to define the method sumWithDie: to the class DieHandle implementing this logic.

```
DieHandle >> sumWithDie: aDie
  | handle |
  handle := self class new.
  self dice do: [ :each | handle addDie: each ].
  handle addDie: aDie.
  ^ handle
```
Now we are able to sum a die with a die handle as shown in Figure [4-2.](#page-60-0) The test testAddingADieAndHandle should now pass.

# 4.9 **Stepping back**

You may ask why this is working. We defined two methods sumWithDie: one on class Die and one on the class DieHandle and when the method + on class Die will send the message sumWithDie: to either a die or a die handle, the message dispatch will select the correct method sumWithDie: for us as shown in Figure [4-3.](#page-60-1)

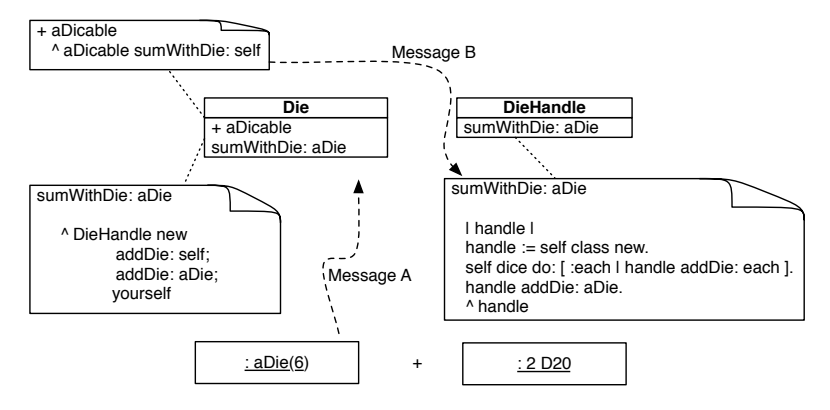

<span id="page-60-0"></span>**Figure 4-2** Summing a die and a dicable.

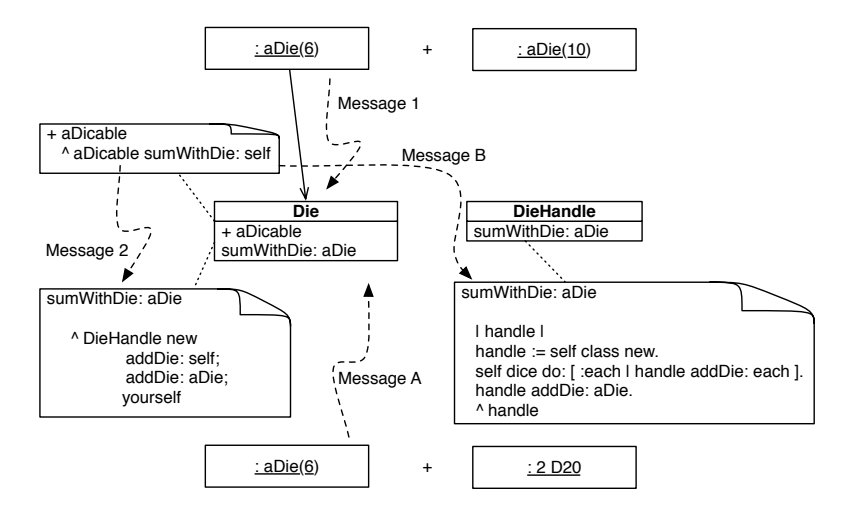

<span id="page-60-1"></span>**Figure 4-3** Summing a die and a dicable

#### 4.10 **Now a DieHandle as receiver**

Our solution does not handle the case where the receiver is a die handle. This is what we will address now. Now we are ready to apply the same pattern than before but for the case where the receiver is a die handle. We will just say to the argument of the message + that we want to sum it with a *die handle* this time.

We know how to sum two die handles, it is the code we already defined in the previous chapter. We rename the + method as sumWithHandle: to be able to invoke it while redefining the method +. Basically this method creates a new handle, then adds the dice of the receiver and the argument to it and returns

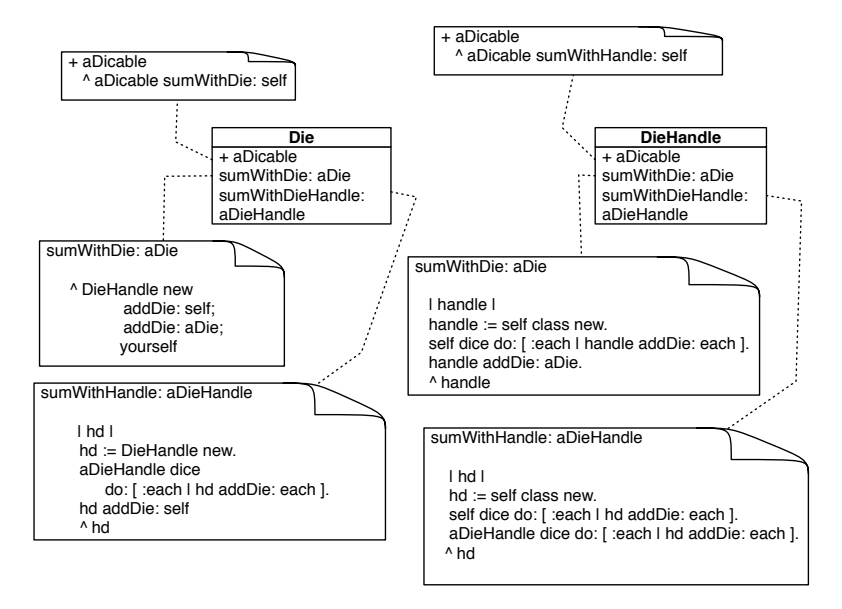

<span id="page-61-0"></span>**Figure 4-4** Handling all the cases: summing a die/die handle with a die/die handle .

the new handle.

```
DieHandle >> sumWithHandle: aDieHandle
  | handle |
 handle := self class new.
  self dice do: [ :each | handle addDie: each ].
  aDieHandle dice do: [ :each | handle addDie: each ].
 ^ handle
```
Now we can define a more powerful version of + by simply sending the message sumWithHandle: to the **argument** (aDicable) of the message +. Again we send a message to the argument (aDicable) to kick in a new message lookup and dispatch for the message sumWithHandle:.

```
DieHandle >> + aDicable
  ^ aDicable sumWithHandle: self
```
We said that this is version of + is more powerful than the one of sumWith-Handle: because once we will implement the missing method sumWithHandle: on the class Die, the + method will be able to sum a die handle with a die or two die handles.

Up until here we did not change much and all the tests adding two die handles should continue to run.

#### 4.11 **sumWithHandle: on Die class**

To get the possibility to sum a die handle with a single die, we just have to define a new method sumWithHandle: on the Die class. The logic is similar to the one adding one die to one die handle

```
Die >> sumWithHandle: aDieHandle
  | handle |
 handle := DieHandle new.
 aDieHandle dice do: [ :each | handle addDie: each ].
  handle addDie: self.
 ^ handle
```
Note that we could have sent the message aDieHandle sumWithDie: self as body of sumWithHandle: definition.

Figure [4-4](#page-61-0) shows the full set up. We suggest to follow the execution of messages for the different cases to understand that just sending a new message to the argument and relying on method dispatch produces modular conditional execution. Now the following test should pass and we are done.

```
DieHandleTest >> testAddingAnHandleWithADie
  | handle res |
 handle := DieHandle new
   addDie: (Die faces: 6);
   addDie: (Die faces: 10);
   yourself.
 res := handle + (Die withFaces: 20).
  self assert: res diceNumber equals: 3
```
# 4.12 **Conclusion**

When we step back, we see that we applied the *Don't ask, tell* principle twice: First the message + selects the corresponding methods in either Die or DieHandle classes. Then a more specific message is sent to the argument and the dispatch kicks in again selecting the correct method for the messages sumWith-Die: or sumWithHandle:.

In this chapter we presented double dispatch. The idea is to use method dispatch two times. While the resulting design is simple, it is not trivial to deeply understand and it requires time to digest double dispatch. At its core, double dispatch relies on the fact that sending a message to an object selects the correct method – and sending another message to the message argument will select a new method. Therefore we have effectively selected a method according to the receiver and the argument of a message.

Double dispatch is the basis for the Visitor Design pattern that is effective when dealing with complex data structure such as documents, compilers. In such context it is not rare to have more than 30 or 40 different nodes that should be manipulated together to produce specific behavior.

# **5**

# Stone Paper Scissors

As we already saw sending a message is in fact making a choice. Indeed when we send a message, the method associated with the method in the class hierarchy of the receiver will be selected and executed.

Now we often have cases where we would like to select a method based on the receiver of the message and one argument. Again there is a simple solution named double dispatch that consists in sending another message to the argument hence making two choices one after the other.

This technique while simple can be challenging to grasp because programmers are so used to think that choices are made using explicit conditionals. In this chapter we will show an example of double dispatch via the paper stone scissors game.

# 5.1 **Starting with a couple of tests**

```
TestCase subclass: #StonePaperScissorsTest
  instanceVariableNames: ''
  classVariableNames: ''
  package: 'StonePaperScissors'
StonePaperScissorsTest >> testPaperIsWinning
  self assert: (Stone new play: Paper new) = #paper
StonePaperScissorsTest >> testScissorIsWinning
  self assert: (Scissors new play: Paper new) = #scissors
StonePaperScissorsTest >> testStoneAgainsStone
  self assert: (Stone new play: Stone new) = #draw
```
#### 5.2 **Creating the classes**

```
Object subclass: #Paper
  instanceVariableNames: ''
  classVariableNames: ''
  package: 'StonePaperScissors'
Object subclass: #Scissors
  instanceVariableNames: ''
  classVariableNames: ''
  package: 'StonePaperScissors'
Object subclass: #Stone
  instanceVariableNames: ''
  classVariableNames: ''
  package: 'StonePaperScissors'
```
They could share a common superclass

# 5.3 **With messages**

```
StonePaperScissorsTest >> testPaperIsWinning
  self assert: (Stone new play: Paper new) = #paper
Stone >> play: anotherTool
 ^ anotherTool playAgainstStone: self
Paper >> playAgainstStone: aStone
  ^ #paper
```
The test should pass now.

#### **playAgainstStone:**

```
Scissors >> playAgainstStone: aStone
 ^ #stone
Stone >> playAgainstStone: aStone
  ^ #draw
```
#### **Scissors now**

```
StonePaperScissorsTest >> testScissorIsWinning
  self assert: (Scissors new play: Paper new) = #scissors
Scissors >> play: anotherTool
 ^ anotherTool playAgainstScissors: self
Scissors >> playAgainstScissors: aScissors
  ^ #draw
```
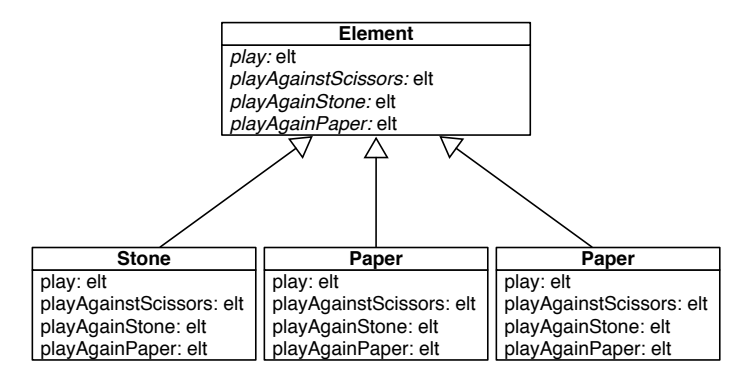

**Figure 5-1** An overview of a possible solution using double dispatch.

```
Paper >> playAgainstScissors: aScissors
 ^ #scissors
Stone >> playAgainstScissors: aScissors
 ^ #stone
```
#### **Paper now**

```
Paper >> play: anotherTool
  ^ anotherTool playAgainstPaper: self
Scissors >> playAgainstPaper: aPaper
  ^ #scissors
Paper >> playAgainstPaper: aPaper
  ^{\wedge} #draw
Stone >> playAgainstPaper: aPaper
  ^ #paper
```
The methods could return a value such as 1 when the receiver wins, 0 when there is draw and -1 when the receiver loses. Add new tests and check this version.

# 5.4 **A Better API**

Both previous approaches either returning a symbol or a number are working but we can ask ourselves how the client will use this code.

Most of the time he will have to check again the returned result to perform some actions.

```
(aGameElement play: anotherGameElement) = 1
  ifTrue: [ do something for aGameElement]
  (aGameElement play: anotherGameElement) = -1
```
So all in all, while this was a good exercise to help you understand that we do not need to have explicit conditionals and that we can use message passing instead, it felt a bit disappointing.

But there is a much better solution using double dispatch. The idea is to pass the action to be executed to the object and that the object decide what to do.

```
Paper new competeWith: Paper new
 onDraw: [ Game incrementDraw ]
 onReceiverWin: [ ]
 onReceiverLose: [ ]
Paper new competeWith: Stone new
 onDraw: [ ]
 onReceiverWin: [ Game incrementPaper ]
 onReceiverLose: [ ]
```
Propose an implementation.

# 5.5 **A possible implementation**

```
Paper >> play: anElement onDraw: aDrawBlock onWin: aWinBlock onLose:
    aLoseBlock
  ^ anElement
   playAgainstPaper: self
    onDraw: aDrawBlock
    onReceiverWin: aWinBlock
    onReceiverLose: aLoseBlock
Paper >> playAgainstPaper: anElement onDraw: aDrawBlock
    onReceiverWin: aWinBlock onReceiverLose: aLoseBlock
  ^ aDrawBlock value
```
## 5.6 **Conclusion**

Sending a message is making a choice amongst several methods. Depending on the receiver of a message the correct method will be selected. Therefore sending a message is making a choice and the different classes represent the possible alternatives.

Now this example illustrates this point but going even further. Here we wanted to be able to make a choice depending on both an object and the argument of the message. The solution shows that it is enough to send back another message to the argument to perform a second selection that because of the first message now realizes a choice based on a message receiver and its argument.

Part III

Playing with Visitors

Here I should take the slides flow from the design mooc lectures.
## **C H A P T E R 6**

## Understanding Visitors

In a previous chapter, you built a simple mathematical expression interpreter. You were able to build an expression such as  $(3 + 4) * 5$  and then ask the interpreter to compute its value. In this chapter we will introduce Visitors. A Visitor is a way to represent an action on a structure (often a tree). The action can be complex and need its own specific state. What is nice about a visitor is that it embeds its own state and behavior which would be otherwise mixed with the ones of the structure. In addition we can have multiple visitors visiting the same structure without mixing their concerns.

You will build two simple visitors that evaluate and print an expression.

Let us start with the previous situation.

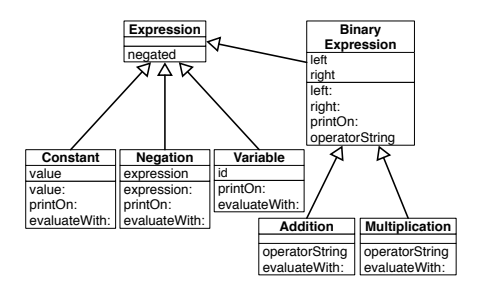

<span id="page-72-0"></span>**Figure 6-1** A simple hierarchy of expressions.

#### 6.1 **Existing situation: expression trees**

Figure [6-1](#page-72-0) shows the simple hierarchy of expressions that we developed in a previous chapter. We basically have the different possible parts of an expression (variable, addition, value...) represented by their own node. Each node holds some state and in addition specifies how it computes its value. This is often done by a recursive call sending message evaluateWith: to subexpressions.

Note that expression trees are similar to the ones that are used to manipulate programs. For example, compilers and code refactorings as offered in Pharo and many modern IDEs are doing such manipulation with trees representing code (often called Abstract Syntax Trees).

In the rest of this chapter we will introduce step by step a visitor and we will incrementally replace the recursive calls by calls to the a visitor. Doing so we will make sure that all the

#### 6.2 **Visitor's key principle**

The previous solution is using a simple recursive process to compute the value of an expression. Now we will define the evaluation using a visitor.

The key principle about visitor is the following one: a visitor declares to a structure that it wants to visit it (i.e., apply a treatment to it) and then the structure replies by indicating to the visitor how this visitor should visit it. This interaction is a double dispatch: it means that given a visitor and a structure, the correct method will be executed without having to explicitly test the class of the structure.

You do not have to deeply understanding this now. This interaction will emerge from the exercise.

Here is a typical illustration: The class Constant defines the method accept: to say to the visitor that it should visit the expression using the message visitConstant:.

```
EConstant >> accept: aVisitor
 ^ aVisitor visitConstant: self
```
The visitor defines the specific action that he will perform:

```
EEvaluatorVisitor >> visitConstant: aConstant
 ^ aConstant value
```
Here is how the interaction starts: We ask the structure to accept a visitor.

```
| constant |
constant := EConstant value: 5.
constant accept: EEvaluatorVisitor new.
```
#### 6.3 Introducing an Evaluating Visitor

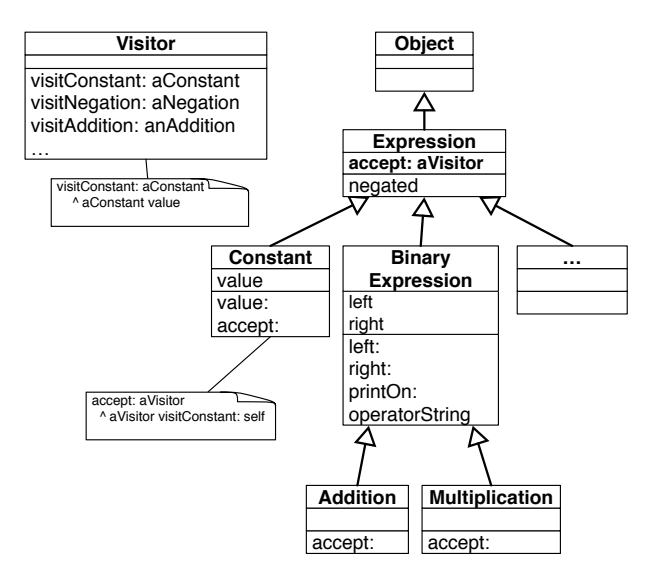

**Figure 6-2** Visitor principle.

Let us step by step implement an evaluating visitor.

#### 6.3 **Introducing an Evaluating Visitor**

We start by adding an abstract method accept: in the Expression class to document that any expression can *welcome* a visitor and tells it how to react.

Here is the definition of the the abstract method accept::

```
EExpression >> accept: aVisitor
  self subclassResponsibility
```
Now we take a concrete node expression: we start with constant expressions. When the visitor visit a constant, the constant tells the visitor that it should visit the constant as a constant. This is literaly what the following method is doing.

```
EConstant >> accept: aVisitor
   aVisitor visitConstant: self
```
#### **Defining the visitor class**

Now it is time to define class representing the evaluating visitor.

```
Object subclass: #EEvaluatorVisitor
 instanceVariableNames: ''
  classVariableNames: ''
 poolDictionaries: ''
 category: 'Expressions-Model'
```
Once the class is created we can define what is it to visit a constant expression. This is simple, it is just to return the constant value. We define the visitConstant: as follows:

```
EEvaluatorVisitor >> visitConstant: aConstant
  ^ aConstant value
```
#### **Adding a test class**

To make sure that we control what we are doing, we add a test class.

```
TestCase subclass: #EEvaluatorVisitorTest
  instanceVariableNames: ''
  classVariableNames: ''
  poolDictionaries: ''
  category: 'Expressions-Test'
```
We are ready to write our first test

```
EEvaluatorVisitorTest >> testVisitConstantReturnsConstantValue
  | constant result |
  constant := EConstant value: 5.
  result := constant accept: EEvaluatorVisitor new.
 self assert: result equals: 5
```
We can rewrite the old method evaluateWith: method to invoke the visitor.

EConstant >> evaluateWith: anObject

^ self accept: EEvaluatorVisitor new

You can execute your new and old tests and both should work. Note that once the visitor is in place, we will remove this method and only define it once in the superclass.

#### 6.4 **Now handling addition**

We will do the same with adddition. First we define a new accept: method on the Addition class to say to the visitor which method it should execute on the structure.

6.4 Now handling addition

```
EAddition >> accept: aVisitor
  ^ aVisitor visitAddition: self
```
Notice again that the visitor announces itself and that the addition tells it that it should be treated this time as an addition. This pattern is key to the visitor logic. You will see that we will repeat again and again. Each expression will declare how it should considered by the visitor.

#### **Adding a new test**

Now we can define a new test to validate that the execution of an addition is correct.

```
EEvaluatorVisitorTest >> testVisitAdditionReturnsAdditionResult
  | expression result |
  expression := EAddition
   left: (EConstant value: 7)
   right: (EConstant value: -2).
 result := expression accept: EEvaluatorVisitor new.
```
We create the accessors left and right.

self assert: result equals: 5

```
EBinaryExpression >> left
 ^ left
EBinaryExpression >> right
  ^ right
```
#### **Defining visitAddition:**

Now we are ready to define the method visitAddition: as follows:

```
EEvaluatorVisitor >> visitAddition: anEAddition
  | evaluationOfLeft evaluationOfRight |
 evaluationOfLeft := anEAddition left accept: self.
  evaluationOfRight := anEAddition right accept: self.
  ^ evaluationOfLeft + evaluationOfRight
```
Let us study a bit the method visitAddition:. What you see is that each subexpression left and right is now using the visitor. And once each value is known the visitor will perform the addition.

We also redefine the method evaluateWith: to use the visitor. As you recognize it, it is the same as in the class Constant. We will remove it later.

```
EAddition >> evaluateWith: anObject
 ^ self accept: EEvaluatorVisitor new
```
Again all your new and old tests should pass.

#### 6.5 **Supporting negation**

We will focus on the negation. Again we start by defining a test method.

```
EEvaluatorVisitorTest >> testVisitNegationReturnsNegatedConstant
  | expression result |
 expression := (EConstant value: 7) negated.
 result := expression accept: EEvaluatorVisitor new.
 self assert: result equals: -7
```
We follow the same process. We define the accept: method for the negation.

```
ENegation >> accept: aVisitor
 ^ aVisitor visitNegation: self
```
We add the expression accessor.

```
ENegation >> expression
 ^ expression
```
#### **Defining visitNegation:**

We define the visitNegation: as follows:

```
EEvaluatorVisitor >> visitNegation: anENegation
  | aNumber |
  aNumber := anENegation expression accept: self.
 ^ aNumber negated
```
What you see is that again the method visitNegation: is invoking the visitor on a subexpression, here the negated expression.

#### **Again redefining evaluateWith:**

We redefine the evaluateWith: method on a negation to invoke the visitor.

```
ENegation >> evaluateWith: anObject
 ^ self accept: EEvaluatorVisitor new
```
#### 6.6 **Supporting Multiplication**

You start to get it and we will do exactly the same for multiplication.

#### **Adding a test**

```
EEvaluatorVisitorTest >>
    testVisitMultiplicationReturnsMultiplicationResult
  | expression result |
 expression := EMultiplication
   left: (EConstant value: 7)
   right: (EConstant value: -2).
  result := expression accept: EEvaluatorVisitor new.
  self assert: result equals: -14
```
#### **Defining the accept: method**

We define the accept: method on the Multiplication class.

```
EMultiplication >> accept: aVisitor
 ^ aVisitor visitMultiplication: self
```
#### **Defining the visitMultiplication**

```
EEvaluatorVisitor >> visitMultiplication: anEMultiplication
  | evaluationOfLeft evaluationOfRight |
 evaluationOfLeft := anEMultiplication left accept: self.
  evaluationOfRight := anEMultiplication right accept: self.
 ^ evaluationOfLeft * evaluationOfRight
```
Figure @fig:ExpressionsVisitorBeforeBindings describes the situation.

#### 6.7 **Supporting Division**

For division we do the same.

#### **First two tests**

```
EEvaluatorVisitorTest >> testVisitDivisionReturnsDivisionResult
  | expression result |
 expression := EDivision
   numerator: (EConstant value: 6)
    denominator: (EConstant value: 3).
  result := expression accept: EEvaluatorVisitor new.
  self assert: result equals: 2
```
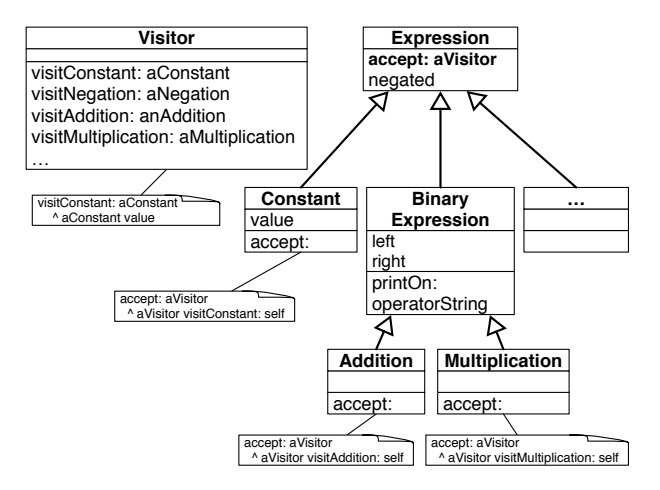

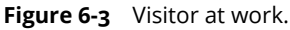

```
EEvaluatorVisitorTest >> testVisitDivisionByZeroThrowsException
  | expression result |
 expression := EDivision
    numerator: (EConstant value: 6)
    denominator: (EConstant value: 0).
 self
    should: [expression accept: EEvaluatorVisitor new]
    raise: EZeroDenominator
EEvaluatorVisitorTest >> testVisitDivisionByZeroThrowsException
  | expression |
  expression := EDivision
    numerator: (EConstant value: 6)
    denominator: (EConstant value: 0).
  self
    should: [expression accept: EEvaluatorVisitor new]
    raise: EZeroDenominator
```
#### **Improving the creation API**

We introduce the class message numerator:denominator: to ease division creation.

```
EDivision class >> numerator: aNumeratorExpression denominator:
    aDenominatorExpression
  ^ self new
    numerator: aNumeratorExpression;
```
6.8 Moving up evaluateWith:

denominator: aDenominatorExpression; yourself

We define accessors so that the visitor can access to subexpression.

```
EDivision >> numerator
  ^ numerator
EDivision >> denominator
  ^ denominator
```
#### **Defining accept:**

Then we define the method accept: for divisions.

```
EDivision >> accept: aVisitor
 ^ aVisitor visitDivision: self
```
#### **Defining the visitDivision:**

We define the visitDivision: method as follows. It is similar to others. In addition here we prevent division by Zero and raise an exception instead.

```
EEvaluatorVisitor >> visitDivision: aDivision
  | denom numerator |
 denom := aDivision denominator accept: self.
 denom isZero
    ifTrue: [ EZeroDenominator signal ].
 numerator := aDivision numerator accept: self.
  ^ numerator / denom
```
#### 6.8 **Moving up evaluateWith:**

Since we get bored to always redefine the method evaluateWith: we define it in the superclass, the class Expression and we remove it from all the subclasses except Variable since we will still have to transform it.

```
EExpression >> evaluateWith: anObject
 ^ self accept: EEvaluatorVisitor new
```
#### 6.9 **Supporting variable**

to be done!!!

EVariable >> accept: aVisitor ^ aVisitor visitVariable: self

```
Object subclass: #EEvaluatorVisitor
  instanceVariableNames: 'bindings'
  classVariableNames: ''
  poolDictionaries: ''
  category: 'Expressions-Model'
EEvaluatorVisitor >> initialize
  super initialize.
  bindings := Dictionary new
EEvaluatorVisitor >> visitVariable: aVariable
  ^ bindings at: aVariable id
EEvaluatorVisitorTest >> testVisitVariableReturnsVariableValue
  | expression result |
  expression := (EVariable id: #answerToTheQuestion) negated.
  result := expression accept: EEvaluatorVisitor new.
  self assert: result equals: 42
EVariable class >> id: anId
  ^ self new
    id: anId;
    yourself
EEvaluatorVisitorTest >> testVisitVariableReturnsVariableValue
  | expression result visitor |
  expression := (EVariable id: #answerToTheQuestion) negated.
  visitor := EEvaluatorVisitor new.
  result := expression accept: visitor.
  self assert: result equals: 42
EEvaluatorVisitor >> at: anId put: aValue
  bindings at: anId put: aValue
EVariable >> id
 \hat{ } id
EEvaluatorVisitorTest >> testVisitVariableReturnsVariableValue
  | expression result visitor |
  expression := EVariable id: #answerToTheQuestion.
  visitor := EEvaluatorVisitor new.
  visitor at: #answerToTheQuestion put: 42.
  result := expression accept: visitor.
  self assert: result equals: 42
```

```
6.10 Redefine evaluateWith:
```

```
EExpression >> evaluateWith: anObject
  | visitor |
 visitor := EEvaluatorVisitor new.
  visitor bindings: anObject.
 ^ self accept: visitor.
EEvaluatorVisitor >> bindings: aDictionary
 bindings := aDictionary
```
#### 6.10 **Redefine evaluateWith:**

```
EExpression >> evaluateWith: anObject
  | visitor |
 visitor := EEvaluatorVisitor new.
 visitor bindings: anObject.
  ^ self accept: visitor.
```
We remove evaluateWith: from class Variable

#### 6.11 **A new visitor**

Using a visitor is particularly interesting when we have multiple behavior that we want to encapsulate. Such behaviors are applied on a structure without mixing the state of the structure with the state of the behavior or mixing multiple behaviors together.

Now we show how we can have another visitor, an expression printer.

```
Object subclass: #EPrinterVisitor
 instanceVariableNames: ''
  classVariableNames: ''
 poolDictionaries: ''
  category: 'Expressions-Model'
```
We define

```
EPrinterVisitor >> visitConstant: aConstant
  ^ aConstant value asString
EPrinterVisitor >> visitMutiplication: aMultiplication
  | left right |
 left := aMultiplication left accept: self.
  right := aMultiplication right accept: self.
 \wedge '(', left , ' * ', right, ')'
```

```
EPrinterVisitor >> visitAddition: anAddition
  | left right |
  left := anAddition left accept: self.
  right := anAddition right accept: self.
  ^{\wedge} '(', left, ' + ', right, ')'
EPrinterVisitor >> visitDivision: aDivision
  | left right |
  left := aDivision left accept: self.
  right := aDivision right accept: self.
  ^{\wedge} '(', left, '/', right, ')'
EPrinterVisitor >> visitNegation: aNegation
   | subExpression |
  subExpression := aNegation expression accept: self.
  ^ subExpression , ' negated'
EPrinterVisitor >> visitVariable: aVariable
  ^ aVariable id asString
```
#### 6.12 **Stepping back**

State of behavior is defined in visitor. We could abstract

#### 6.13 **Conclusion**

say something :)

# **CHAPTER**

## Playing with Interpreters

Returning an integer is not really nice because we cross boundaries. Visitor then after I should make sure that we only return expressions of the same domain and with a stack.

#### 7.1 **Using the Pharo execution stack**

```
EEvaluator >> visitMultiplication: aMultiplication
  ^ (EConstant new
   value: (self evaluate: aMultiplication left) *
         (self evaluate: aMultiplication right)
```
#### 7.2 **With an explicit interpretation stack**

```
EEvaluator >> visitMultiplication: aMultiplication
  self evaluate: aMultiplication left.
 self evaluate: aMultiplication right.
 self push: (EConstant new
         value: self pop value * self pop value)
```
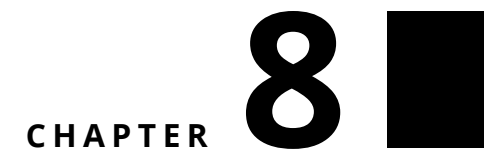

### Beacon

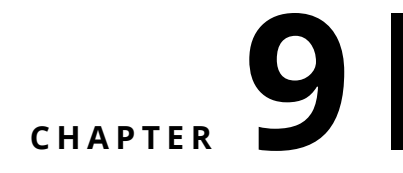

## Parsing alain?

# CHAPTER **10**

## Uno

<https://github.com/cdlm/kata-uno>

## **11 L CHAPTER**

## Ideas

#### Lire

- Implement sokoban
- · Ants
- Parser
- $\bullet$  Implementation turtle